# 1991 **ationale** Université **Bubliothécaires Claude Bernard**<br> **Example 18**<br> **Example 18**

**Exages 28 euro de Claude Bernard** 

**DESS Informatique Documentaire** 

**Rapport de stage** 

**CONCEPTION ET REALISATION D'UN PROORAMME D'EXPLOITATION D'UNE BASE DE DOHNEES DEVELOPPEE SOUS DBASE III+** 

# **Catherine SCHLADENHAUFEN**

**Lieu de stage : Institut des monuments historiques de basse Saxe Responsable du stage : Dr. Rolf Jurgen GROTE** 

**1991** 

 $1991$ <br>Stages *XV* 

**CONCEPTION ET REALISATION D'ON PROGRAHME D'EXPLOITATION D'UNE BASE DE DONNEES DEVELOPPEE SOUS DBASE III+** 

#### **Catherine SCHLADENHAUFEN**

**Stage effectue du 01.06.1991 au 23.09.1991 au Niedersachsisches Landesverwaltungsamt Institut fur Denkmalpflege Scharnhorst str.l 3000 Hannover 1 tel : 0511/108/5379** 

Responsable du stage : Dr. Rolf Jürgen Grote

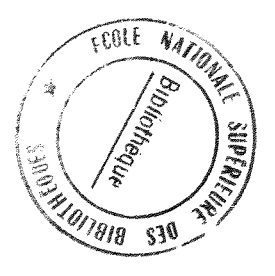

#### **Resume :**

**L'Institut des monuments historiques de basse Saxe a developpe une base de donnees recensant les fresques medievales de la r6gion. Un programme a ete congu a 1'aide de Dbase III+ afin de permettre 1'exploitation scientifique**  et pratique de ces données.

**Descripteurs :**  PROTECTION DES OEUVRES D'ART  $ATHEOEVAL$  - PEINTURES MURALES TASE DE DONNEES - MANIEMENT DE DONNEES LOGICIEL D'ORDINATEUR - DOASE ILL

# **Abstract :**

**The Institut for the protection of historic sites in Lower Saxony had developped a database to register the frescoes of the middle ages of this region. A programme using Dbase III+ has been written to facilite the analysis of the data for scientific and applies research.** 

**Keyword :**  PRESERVATION OF WORKS OF ART<br>MEDIEVAL ARTS - HURALS **REDIEVAL ARTS -**DATA DASES , COMPUTER SOFT WARE **UE+ " +lfl/vjOUi»>JC<sup>r</sup>**

**Possibilit6 de diffusion** 

# **TABLE DES MATIERES**

 $\hat{\mathcal{A}}$ 

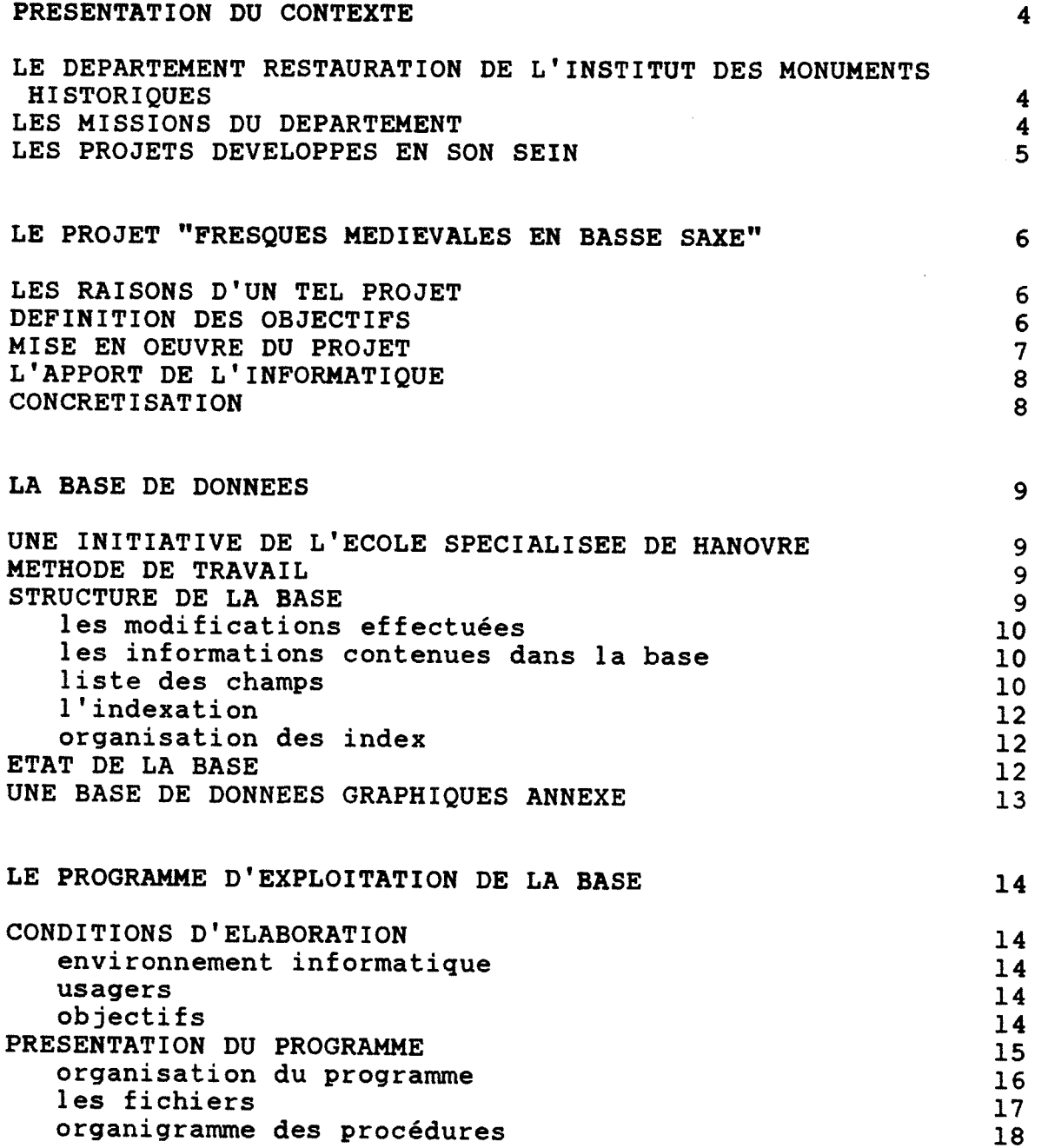

 $\sim$ 

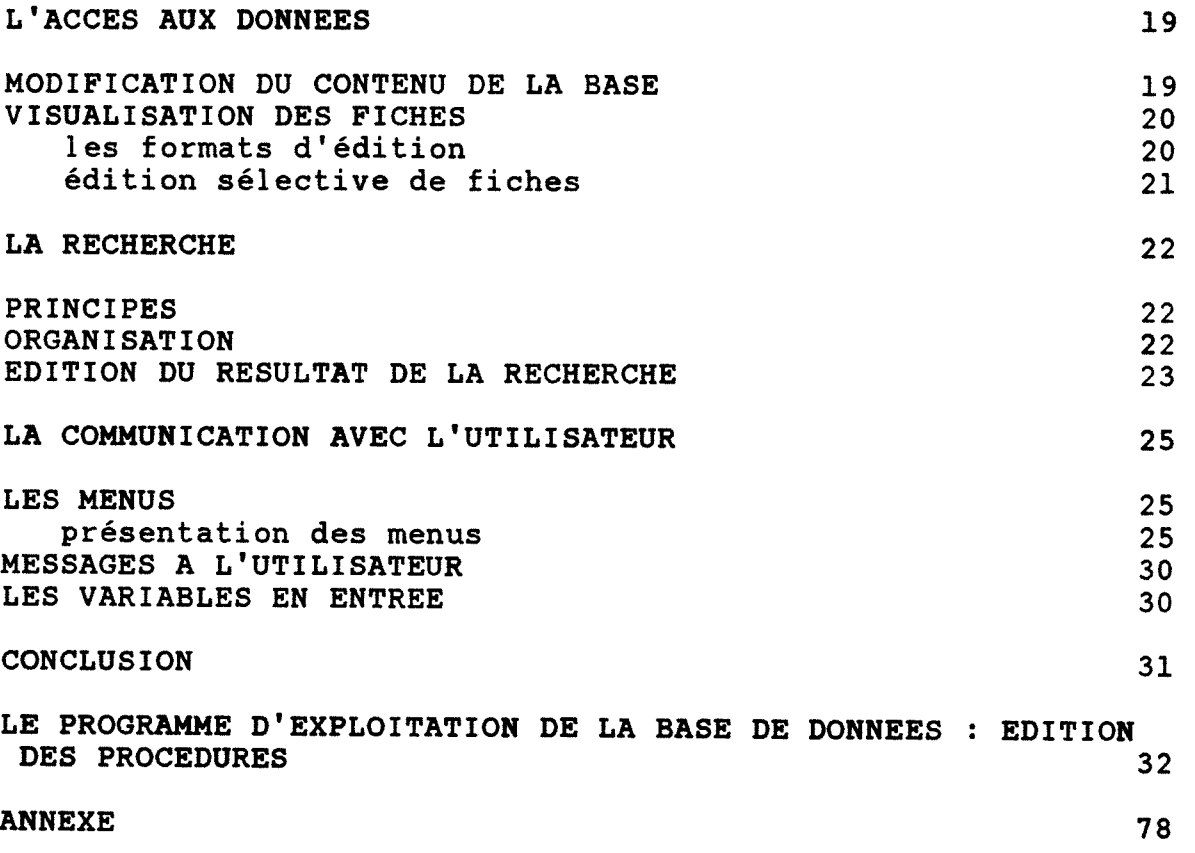

 $\sim$ 

**A 1'occasion de la venue a Lyon d'enseignants de la Fachhochschule de Hanovre, en vue de developper un programme d1echanges franco-al1emands, nous avons pris contact avec cette ecole dans la perspective d'effectuer notre stage en Allemagne.** 

**En raison de notre cursus universitaire, maitrise d'histoire de l'art et d'archeologie, il nous a ete propose de prendre part a un projet pilote du Bundesminister fiir**  Forschung und Technologie portant sur les phénomènes **d'alteration des fresques murales et leurs origines.** 

Il s'est avéré par la suite, que l'Institut des **monuments historiques de basse Saxe disposait d'une base de donnees concernant les fresques medievales de la region, dont le programme d'exploitation restait a concevoir. La charge nous en a alors ete attribuee.** 

**Je tiens a remercier Herr Professor Doktor Glashoff pour**  son accueil et l'aide précieuse qu'il nous a apportée, les **membres de 1'Institut des monuments historiques, le team du projet pilote du BMFT, et tout particulierement Hannelore Bremer et Claudia Temme.** 

**Le projet auquel nous avons pris part, a 1'occasion d'un stage de quatre mois, a ete defini dans le contexte du departement restauration de 1'Institut des monuments historiques de basse Saxe, installe dans 1'ancien hopital Saint Vincent de la ville de Hanovre.** 

**LE DEPARTEMENT RESTAURATION DE L'INSTITUT DES MONUMENTS HISTORIQUES** 

**Si 1'Institut peut se prevaloir d'une existence quasi centenaire, 1'histoire de 1'atelier de restauration est relativement recente. La premiere charge de restaurateur n'est attribuee qu'en 1946. En 1962, 1'Institut des monuments historiques est detache du Landesmuseum dont il ne formait jusqu'alors qu'une section, et voit ainsi s'elargir le domaine de ses competences. II accueille en son sein des ateliers de restauration. Conscients de 1'importance du travail accompli par les restaurateurs et de ses**  répercussions sur la politique menée en matière de protection **du patrimoine, les pouvoirs publics decident, en 1974, la creation d'une section responsable de la coordination des travaux de restauration et des recherches scientifiques et techniques pour 1'ensemble de la region. En 1979, cette section acquiert une certaine autonomie et devient le**  de l'Institut des monuments **historiques de la basse Saxe.** 

## **LES MISSIONS DU DEPARTEMENT**

**L'atelier de restauration de 1'Institut a pour mission de conseil1er 1'ensemble des instances s'occupant de la protection des monuments historiques, ainsi que les particuliers. II poursuit egalement des recherches en matiere de patrimoine culturel, completees par la constitution d'une**  documentation conséquente et accompagnées de la publication **des resultats de ses activites. 11 comprend diverses sections s'occupant :** 

**- du patrimoine architectural et artistique (fresques, sculptures, peinture, pierre),** 

- du patrimoine archéologique (céramique, matériel **organique, metal).** 

**4** 

#### **LES PROJETS DEVELOPPES EN SON SEIN**

**I1 est devenu evident que les moyens mis en oeuvre pour la conservation et 1'entretien des monuments historiques**  sur une connaissance approfondie des **facteurs de degradation des oeuvres et de leurs origines. En raison de la complexite de ces phenomenes, une collaboration etroite entre scientifiques et specialistes des monuments historiques s'est averee necessaire.** 

**A cet egard, 1 e projet pilote du Bundesminister fiir Forschung und Technologie est exemplaire. Un certain nombre de fresques, significatives de par leur etat de conservation, sont analysees par divers specialistes afin de determiner, a 1'occasion de ce travail pluridisciplinaire, 1'origine des phenomenes de degradation qui les affectent. Les etudes**  entreprises relèvent de :<br>- la connaissance

**la connaissance du patrimoine historique et artistique,** 

- **la climatologie et la physique des materiaux,**
- **la mineralogie et la chimie minerale,**
- **la microbiologie et la chimie organique.**

**Pour des motifs economiques mais egalement en raison de 1'etat et de la teneur de son patrimoine, 1'Allemagne du nord a ete choisie comme lieu d'implantation du projet. II sera par la suite etendu a 1'ensemble de 1'Allemagne. L'Institut a**  ainsi été chargé de l'organisation et du suivi du projet.<br>Cette mission aura eu des conséquences certaines sur aura eu des conséquences certaines sur **1'activite developpee par 1'atelier de restauration en basse Saxe.** 

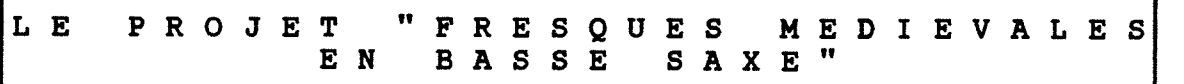

#### **LES RAISONS D'UN TEL PROJET**

**Au cours des dernieres annees, un nombre important de fresques murales du moyen aqe a ete nettoye ou mis au jour.**  On a alors constaté leur extrême fragilité ; certaines **d'entre elles s'alterent jusqu'a effacement. Alerte par les risques de disparition de ce precieux patrimoine et stimule par 1' exemple du projet pilote du Bundesminister fiir**  Forschung und Technologie concernant les phénomènes de **degradation des fresques et leurs origines, 1'Institut des monuments historiques de basse Saxe a decide de s'interesser de plus pres aux quelques 200 oeuvres existant dans la**  région. Il a alors constaté l'absence de tout recensement en<br>la matière - seuls les monuments ont été inventoriés seuls les monuments ont été inventoriés, **lorsques d'autre pays, telle 11Autriche, disposent d'un**  recensement national. L'Institut a donc décidé d'en **entreprendre la constitution.** 

## **DEFINITION DES OBJECTIFS**

**La realisation de ce projet a ete confiee a une enseignante et plasticienne, Hannelore Bremer. Elle a pour mission de^ repertorier le patrimoine regional en matiere de fresques medievales. Ce travail s'appuie sur des observations in situ - description de 1'environnement de 1'oeuvre, signalement des phenomenes de d6gradation directement reperables - et s'accompagne d'une recherche documentaire portant sur 1a datation de 1'oeuvre, son identification, la bibliographie existante. II est complete d'une description du programme iconographique. Le projet a pour objectifs de permettre aux scientifiques une premiere approche du probleme en mettant a leur disposition une documentation de base, et de leur fournir un materiel a partir duquel une strategie de recherche puisse etre developpee.** 

**Une premiere liste des oeuvres a etudier a ete dressee a 1'aide des ouvrages :** 

**Handbuch der deutschen Kunstdenkmaler : Bremen**  Georg Dehio ; bearbeitet von Christoph Hoffmann, Roswitha **Kiesow, Hans Christoph Hoffmann, Roswitha Poppe [Neubearbeitung] Deutscher Kunstverlag, Miinchen : 1977 .- 1058 p.- ISBN 3422003487 .** 

Cet ouvrage se présente comme un dictionnaire des monuments **historiques. II fait mention des oeuvres picturales qui y sont remarquables. II ne comprend toutefois pas les recentes**  découvertes.<br>- Mittelalterliche

Wand- und Deckenmalereien in **Niedersachsen: eine annotierte Bibliographie / Katharina Dobrat und Uta Paehlke . - Hannover : 1989 .- 91 p. Ce mémoire réalisé par les élèves de l'Ecole Spécialisée de Hanovre, section bibliotheque, information et documentation, propose, a partir de 1'ouvrage de Georg Dehio et des rapports**  rédigés ces dix dernières années par les restaurateurs, une<br>bibliographie conséquente sur le sujet. Il présente **bibliographie cons6quente sur le sujet. 11 presente 1'avantage d'un classement organise par lieu.** 

**Une carte de la repartition geographique des quelques 200 monuments a visiter a ensuite ete etablie. Chacun d'eux a ete vu au minimum une fois. Pour d§finir la nature des informations a recueillir ainsi que la structure de la fiche descriptive associee a chaque objet, on s'est inspire des recensements existants, tout en respectant les directions de**  recherche esquissées lors des premiers entretiens avec les<br>responsables de l'Institut. Puis, au cours des visites **responsables de 1'Institut. Puis, au cours des visites**  effectuées, les critères de l'analyse ont été affinés et<br>précisés, avec l'aide également de spécialistes et des **precises, avec l'aide egalement de specialistes et des ouvrages existant sur la question. Ainsi, pour la description** 

**des techniques de chauffage, on s'est appuye sur 1'ouvrage :**  und Denkmalschutz : Wärmebedarf, **Feuchtehaushalt, Heizungssysteme / Dr.-Ing. Axel Pfeil .** 

**- Bauverlag GMBH, Wiesbaden : 1975 .- 194 p.** 

**- ISBN 3-7625-0651-5.** 

**pour celle des phenomenes de degradation des oeuvres, on a consulte :** 

**Historiche Technologie und Konservierung von Wandmalerei : Vortragstexte der dritten Fach- und Fortbi1dungstagung der Fachklasse Konservierung und Restaurierung Schule fiir Gestaltung. - Selbstverlag Schule fur Gestaltung, Bern : 1985 .- 172 p.- ISBN 3-258-03549-0 . tandis que pour la description iconographique, on s'est servi de :** 

**- Sakrale Wandmalerei in Danemark und Norddeutschland im ausgehenden Mittelalter : eine Studie zu der Elmelundegruppe**  Süddänemarks unter besonderer **Berucksichtigung der Kirche zu Fanefjord sowie der** 

norddeutschen Wandmalerei / Karen Elisabeth Hammer .- Verlag **an der Lottbek - Peter Jensen : Hamburg, 1990 .- 324 p. - ISBN 3-926987-18-9 .** 

**En raison notamment du grand nombre d1oeuvres a**  analyser, l'élaboration d'un système **rapidement averee necessaire.** 

Le relevé des informations techniques s'accompagne de **prises de vues et se complete d'une recherche documentaire.** 

# **L'APPORT DE L'INFORMATIQUE**

**Des 1'origine, le souhait de voir informatiser 1'ensemble de la documentation reunie a ete emis. II repond a**  la nécessité d'une cohérence des informations et à la précision des critères de l'analyse, dès lors qu'une<br>exploitation scientifique des résultats est envisagée. exploitation scientifique des résultats est envisagée.<br>L'Ecole Spécialisée de Hanovre a alors proposé la L'Ecole Spécialisée de Hanovre a alors proposé la<br>constitution d'un groupe-de travail-chargé-de-concevoir-une **constitution d1un groupe de travail charge de concevoir une base de donnees destinee a recueillir les informations. Cette initiative a ete d'une aide precieuse pour 1e travail de**  Hannelore Bremer, lui permettant de définir précisément sa **technique d'analyse.** 

**Au vu de 1a qualite du travail effectue, on envisage de developper par 1a suite et a 1'aide de 1'informatique, une fonction de recherche et eventue11ement un programme de statistiques qui permettraient d'evaluer 1'influence de certains facteurs sur 1'etat de conservation des oeuvres.** 

#### **CONCRETISATION**

Au terme des deux années qu'aura duré le projet, les **objectifs ont ete atteints. Le recensement des fresques murales du moyen age en basse Saxe a ete realise, permettant aux chercheurs de 1'Institut des monuments historiques de disposer de 11ensemble de ces informations. Le materiel**  recueilli a été classé par objet et conservé dans un fichier.<br>Les données ont été saisies dans la base. Un rannort de ont été saisies dans la base. Un rapport de synthèse destiné à être publié a également été rédigé.<br>Il est désormais possible d'envisager les prolone

**II est desormais possible d'envisager les prolongements iventuels a donner a cette etude.** 

#### **UNE INITIATIVE DE L'ECOLE SPECIALISEE DE HANOVRE**

**Eu egard a de precedentes collaborations fructueuses, et notamment a la participation du professeur Glashoff au projet pilote du Bundesminister fiir Forschung und Technologie, 1'Ecole Specialisee de Hanovre, section bibliotheque,**  information et documentation, a proposé de former un groupe<br>de travail sur le thème de la constitution d'une base de sur le thème de la constitution d'une base de données des fresques médiévales de basse Saxe. Sa conception et sa réalisation ont été menées à bien simultanément au<br>projet de recensement et en collaboration étroite avec sa en collaboration étroite avec sa **responsable, Hannelore Bremer.** 

#### **METHODE DE TRAVAIL**

**Dans un premier temps, les etudiants ont determine les criteres a retenir pour 1'analyse des oeuvres et la structure des informations utiles. Puis, apres avoir defini la configuration de la base, ils en ont effectue la programmation a 1'aide du logiciel Dbase III+. Les resultats**  obtenus ont été éprouvés et validés à l'occasion des **observations effectuees in situ.** 

#### **STRUCTURE DE LA BASE**

La base de données est bipartite. Elle comprend deux **fichiers, 1'un relatif aux batiments contenant les fresques, 1'autre aux unites iconographiques et picturales. Cette configuration permet d'eviter une importante redondance des informations. Le lien entre les objets est retabli par la presence d'un identificateur commun, 1'Objektkennzahl, numero d'identification du monument, defini selon un code interne a 1'Institut. Afin de faciliter 1'analyse, chaque fresque est**  découpée en unités descriptives et chaque élément pictural **affecte d'un numero (champ NUMMER).** 

# Les modifications effectuées

**Dans sa version actuelle, la structure de la base est**  sensiblement la même que celle résultant du travail des étudiants. Peu de modifications y ont été apportées. Elles<br>affectent davantage la forme des champs qu'elles ne **affectent davantage la forme des champs qu'elles ne sanctionnent leur validite. Elles ont pour objectif principal de faciliter la fonction de recherche developpee par la suite, en synthetisant 1e contenu de certains champs, soit par le regroupement de plusieurs champs identiques en un seul (champs SPH, BAUTECH) , soit par 1'ajout d'un descripteur iconographique (champ NAME).** 

**Deux programmes de conversion GTRANS.PRG et WTRANS.PRG permettent d'appliquer ces modifications a la structure de la base.** 

**Les informations contenues dans la base** 

**°n distingue trois groupes df informations selon la**  nature des données recueillies :<br>- les informations perme informations permettant l'identification de

**1'objet et sa 1ocalisation,** 

**- les resultats de 1'observation ; ces informations sont destinees a une exploitation scientifique ulterieure,** 

**les references de la documentation relative a chaque objet.** 

**Liste des champs** 

**STRUCTURE DE LA BASE : WANDMAL.dbf** 

**Champ Nom du champ Type Taille Definition** 

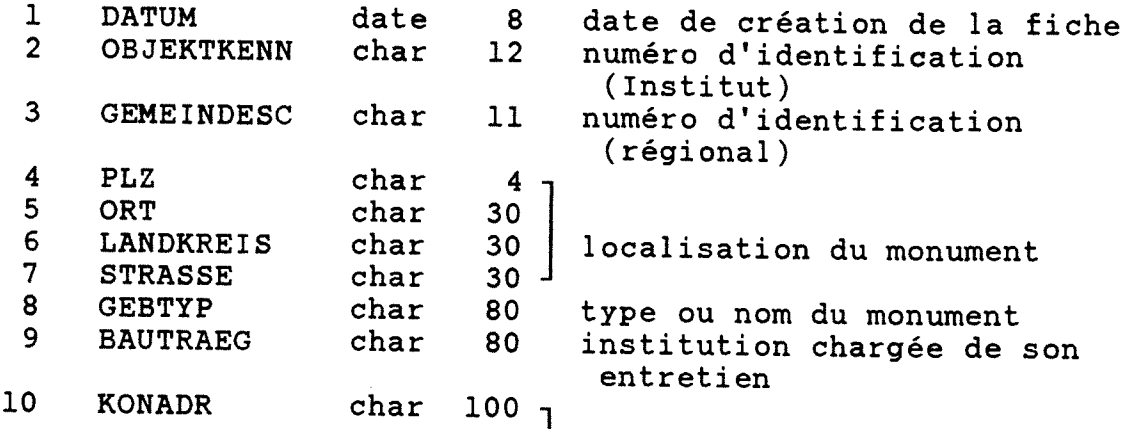

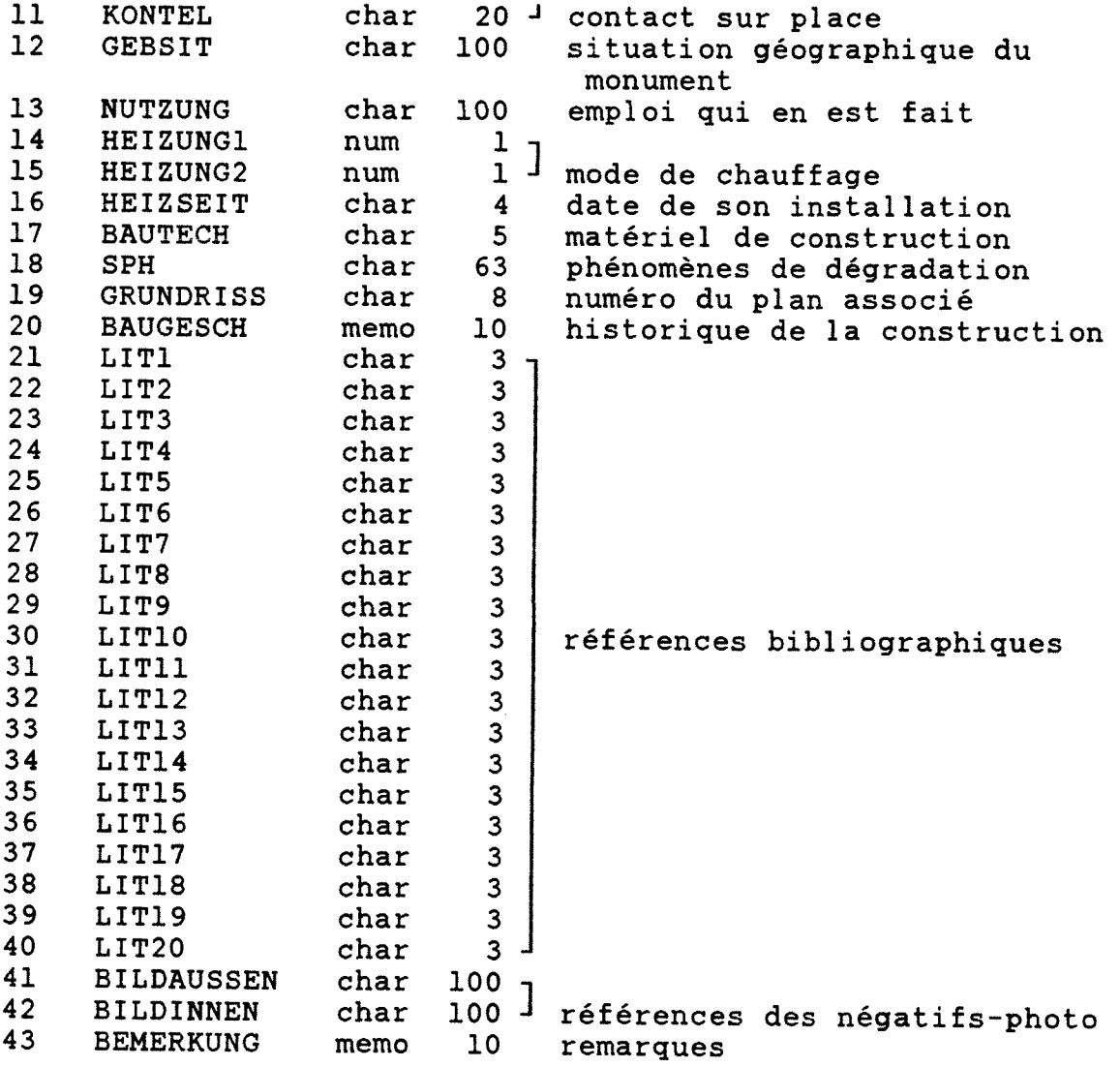

**STRUCTURE DE LA BASE : GEM&LDE.dbf** 

**Champ Nom du champ Type Taille Definition** 

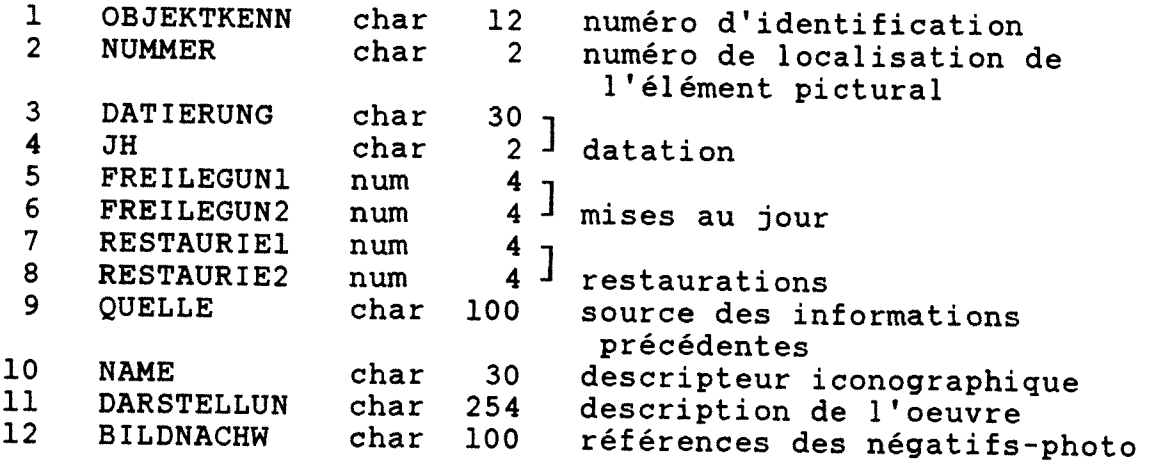

 $\overline{\phantom{a}}$ 

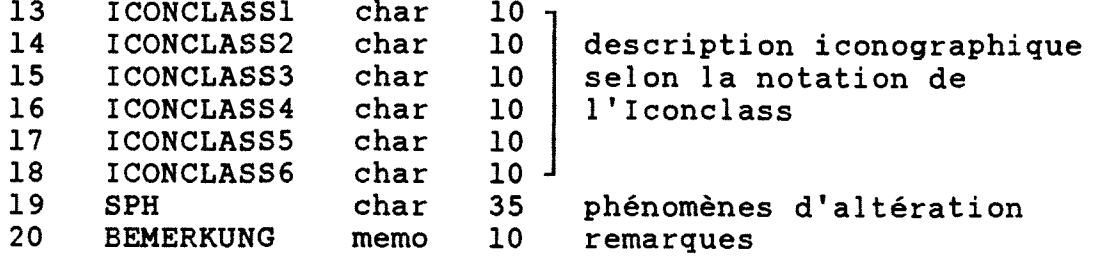

**L'indexation** 

L'indexation adoptée répond aux contraintes **d'uti1isation de la base (index principaux : identifiant - Objektkennzahl, Objektkennzahl+Nummer) ainsi qu'aux necessites de la recherche (index secondaires : lieu - Ort, et descripteur iconographique - Name).** 

# **Organisation des index**

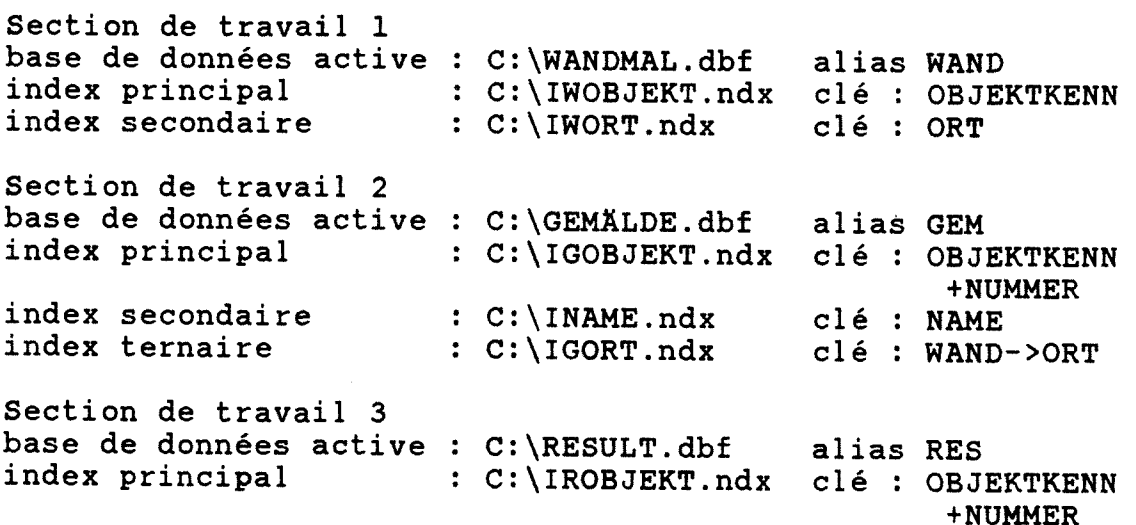

#### **ETAT DE LA BASE**

**Dans son etat actuel, 1a base ne contient qu'un tiers des references prevues (65 fiches sur les quelques 200**  monuments recensés). Les données déjà entrées dans la base **doivent etre corrigees, certains champs completes. Une mise a jour est necessaire.** 

# **UNE BASE DE DONNEES GRAPHIQUES ANNEXE**

**11 a ete envisage de developper paral1element une base de donnees contenant les plans des monuments - 1orsqu1i1s**  existent - ainsi qu'un schéma de la disposition des fresques **a 1'interieur du batiment. Une premiere tentative a ete menee a bien par un etudiant de 1'Ecole Specialisee de Hanovre, avec le 1ogiciel Paintbrush.** 

L'intérêt de disposer d'une telle base de données a **decide 1'Institut a en entreprendre la constitution. Une partie des donnees a ete informatisee a 1'aide d'un logiciel CAD ( Computer Aided Design ) et retravaillee par une graphiste - la qualite des resultats obtenus par 1'etudiant ne permettant pas leur exploitation.** 

**°n souhaite relier 1es deux bases et pouvoir ainsi directement acceder aux plans lors de la consultation de la base principale. La liaison se fera & l'aide du champ**  Grundriss, numéro d'identification du plan.

Il n'a, pour l'instant, pas été possible de mener à bien **ce projet, Dbase III+ n'integrant aucune fonction graphique,**  et les deux logiciels utilisés ( Autocad et Dbase III+ ) **n'etant pas developpes sous Windows.** 

# **L E P R 0 G R A M M E D ' E X PLOITATION D E L A B A s E**

# **CONDITIONS D \* ELABORATION**

La base de données, développée sous Dbase III+, n'est **accessible qu'a un utilisateur connaissant le logiciel. Ce n'est pas le cas des personnes interessees par 1'exploitation de ces donnees. En 1'occurence, il s'est avere necessaire d'elaborer une interface permettant un acces rapide et evident aux informations contenues dans la base.** 

**Par ailleurs, on souhaite developper un programme d'exploitation des resultats obtenus. L'Institut a decide de confier a une personne competente la realisation de ce projet.** 

# **Environnement informatique**

**Le departement restauration de 1'Institut possede sept ordinateurs (quatre micro et trois portables), dont certains**  sont réservés à une exploitation particulière (programme CAD résident pour les designers). On envisage d'installer la base **de donnees et son programme d'exploitation sur un des portables, ce qui garantira son accessibilite.** 

#### **Usagers**

**<sup>t</sup>Les futurs usagers de 1a base sont les restaurateurs qui 1'exploiteront a des fins scientifiques, mais egalement les responsables de 1'Institut auxquels elle permettra, par**  l'apport de la documentation nécessaire, de définir priorités en matière de restauration des fresques médiévales<br>de basse Saxe, et donc d'élaborer une politique Saxe, et donc d'élaborer une politique **d'intervention.** 

#### **Objectifs**

**Le logiciel utilise pour la programmation est impose par**  le choix préalable de développer la base sous Dbase III+.

**Le programme a pour objectifs de permettre :** 

**- la modification des donnees (saisie de nouvelles fiches, correction des donnees, destruction de fiches),** 

**la visualisation du contenu de la base avec possibilite de choisir le format d'edition,** 

**- une recherche portant sur une seule fiche ou sur un critere precis,** 

**de developper une strategie de recherche en multipliant les criteres de selection, croises a 1'aide d\* operateurs 1ogiques, et d'editer le resultat de la recherche.** 

Une attention particulière a été portée à l'aspect **conversationnel du programme, afin d'assurer une utilisation**  simple et agréable de la base.

**PRESENTATION DU PROGRAMME** 

**Organisation du programme** 

**(se reporter au schema de la page suivante)** 

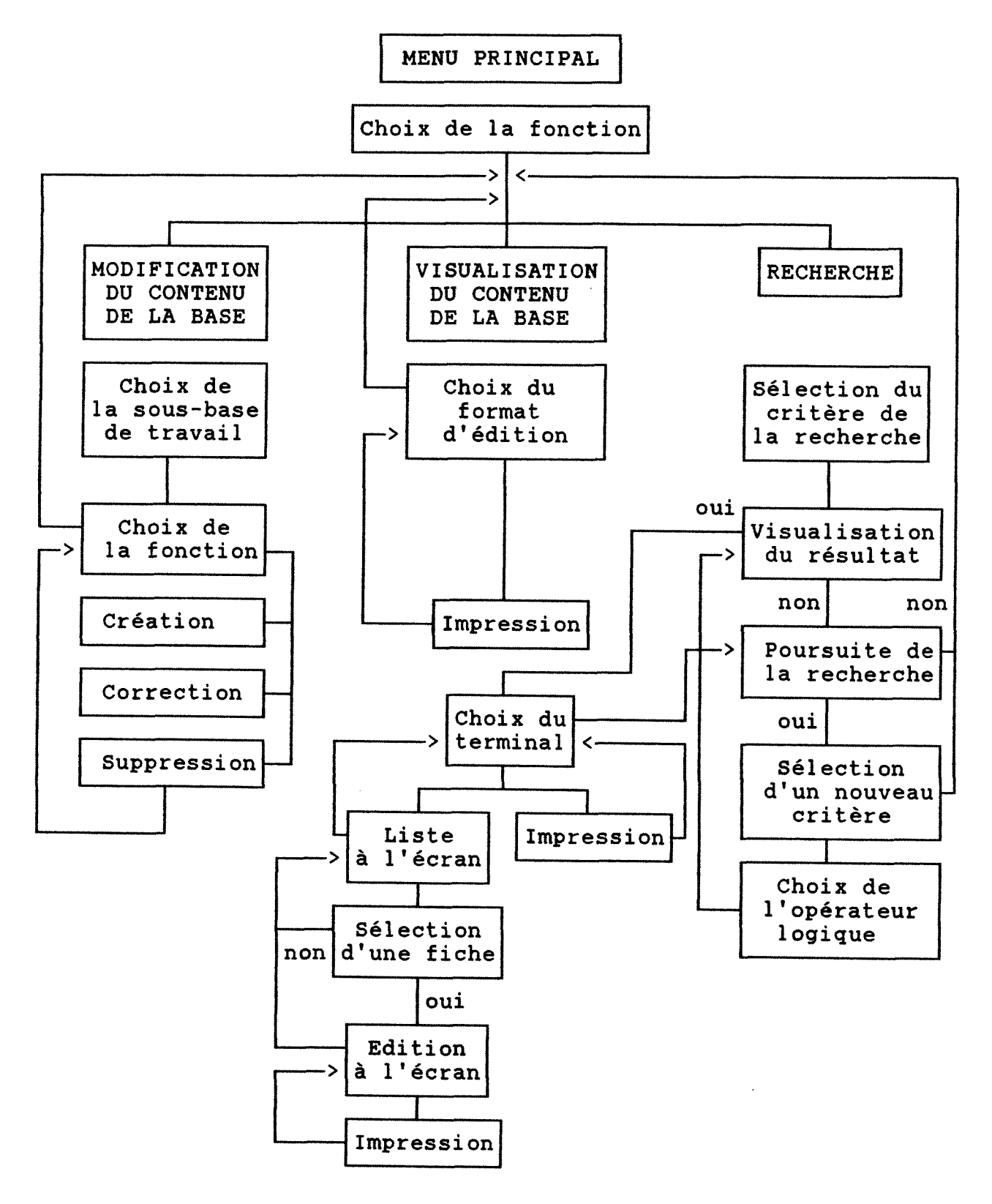

**ORGANISATION DU PROGRAMME** 

# **Les fichiers**

**Les fichiers dont 1'initiale est W concernent la base relative aux monuments, ceux dont 1'initiale est G concernent**  celle des unités picturales et iconographiques.

**WANDMAL.dbf donnees relatives aux monuments GEM&LDE.dbf donnees relatives aux unites iconographiques RESULT.dbf resultat de la recherche WANDMAL. dbt champs Memo GEMALDE.dbt J WANDMAL.fmt formats de saisie**  ı **GEM&LDE.fmt WTRANS.prg programmes de conversion**   $\begin{array}{c} \hline \end{array}$ **GTRANS.prg WGESAMT.prg impression de fiches completes**  ] **GGESAMT.prg WPRINT.prg impression de fiches selon un format**  ] **GPRINT.prg particulier**  ] **edition a l'ecran de fiches completes WSATZ.prg GSATZ.prg WLISTE.prg edition a l'ecran de fiches selon un format**  ] **GLISTE.prg particulier SCHADEN.prg liste des phenomenes d'alteration MENU.prg menu principal TITLE.prg barre de titre ERFASS.prg modification des donnees SUCHE.prg recherche FRAGE.prg selection du critere de la recherche**   $\overline{a}$ **FILTERl.prg application d'un filtre & la base FILTER2.prg edition du resultat de la recherche ERGEBNIS.prg choix de l'operateur logique BOOLEAN.prg LISTUNG.prg visualisation du contenu de la base IWOBJEKT.ndx IWORT.ndx IGOBJEKT.ndx index IGORT.ndx INAME.ndx IROBJEKT.ndx** 

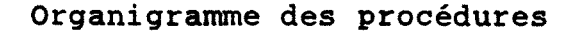

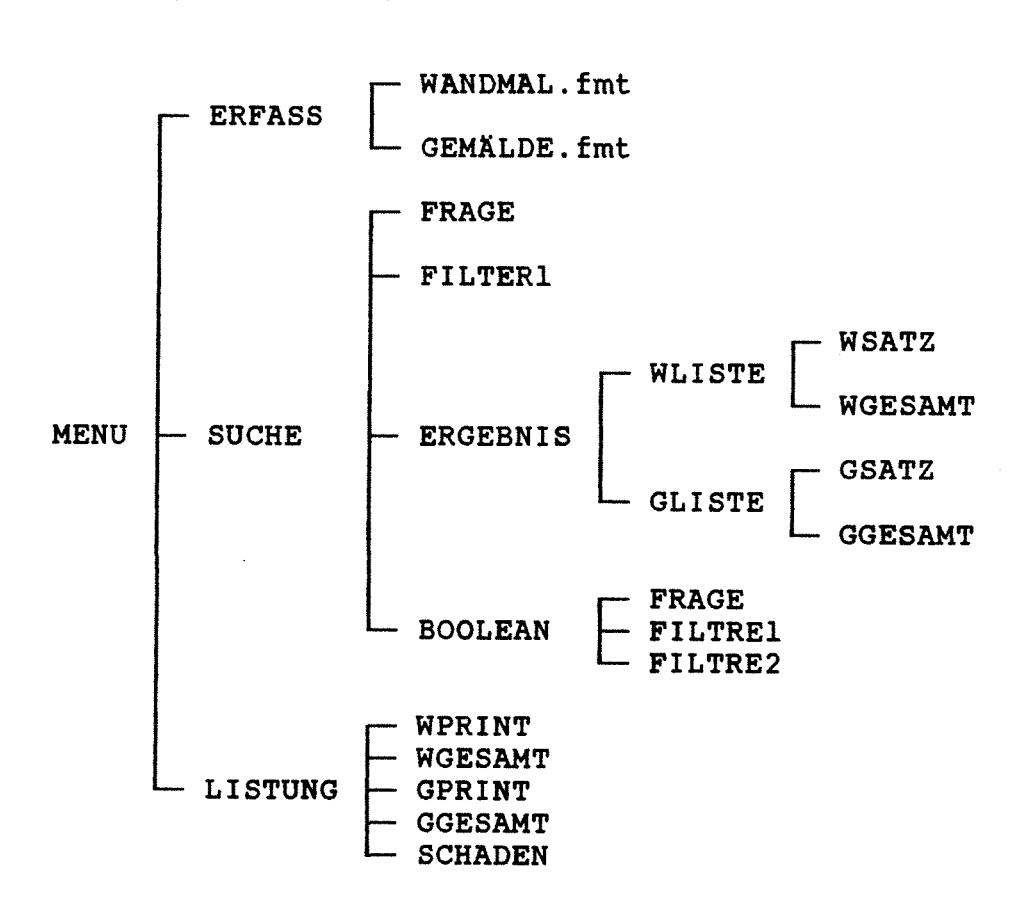

**L'elaboration du programme s'est faite en etroite collaboration avec Frau Bremer. Les objectifs ont ete definis**  en communs et validés au cours d'entretiens réguliers, avec **la participation active de Frau Temme ainsi que de Frau Geruschkat, documentalistes du projet pilote du Bundesminister fiir Forschung und Technologie. A chaque etape significative de la realisation du programme, un compte-rendu des resultats obtenus a ete effectue. Le programme, dans sa globalite, a ete essaye par Frau Bremer le 27 aotit 1991. La version finale en a ete presentee le 29 aoflt a messieurs Konigfeld et Grote.** 

# **L'ACCES AOX DONNEES**

Le programme permet deux types d'accès aux données : un **accds passif, la visualisation des informations entrees dans**  la base au moyen de listes ou à l'écran, et un accès actif, **la modification du contenu de la base.** 

**MODIFICATION DO CONTENO DE LA BASE** 

Cette fonction est nécessaire de par l'état actuel de la<br>base, mais elle sera amenée à ne plus être utilisée par la **base, mais elle sera amenee a ne plus etre utilisee par la suite. Lorsque la totalite des fiches aura ete saisie, la base aura sa forme definitive. On n'envisage aucune mise a jour.** 

**La fonction autorise :** 

**- la creation de nouvelles fiches.** 

**Avant le retour au menu principal, un controle est effectue sur le champ Objektkenn afin d'eliminer les fiches vierges,** 

- la correction de données.

**La fiche est identifiee a 1'aide du champ Objektkenn et editee a 1'ecran sous le format de saisie. Tous les champs sont ainsi modifiables,** 

**- la destruction de fiches.** 

Chaque fiche sélectionnée est marquée logiquement et **1'ensemble detruit physiquement lors du retour au menu principal, ce qui permet un gain de temps. Par securite, on affiche a chaque fois un champ complementaire (Ort ou Name), afin de permettre a 1'utilisateur de verifier la selection.** 

**Toute identification de fiche se fait par 1'intermediaire du champ Objektkenn, associe au champ Nummer pour les fiches concernant les unites iconographiques et picturales.** 

**Le choix de la base dans laquelle on souhaite travailler**  est préalable à celui de la fonction. On peut alors procéder **a toutes les modifications qu'on desire. Le changement de**  base nécessite un retour au menu principal. Cette solution a **ete choisie en raison de son ergonomie.** 

#### **VISUALISATION DES FICHES**

**L'un des objectifs essentiels du projet etant d'etablir un recensement des fresques medievales de basse Saxe, il est important de pouvoir disposer du resultat de la recherche sous la forme de listes abregees ou completes. Cette edition est assuree par la fonction - visualisation du contenu de la base. On a choisi de rendre possibles plusieurs formats d'edition, ce qui permet d'acceder aux objets sans necessairement connaitre par avance leur numero d'identification.** 

**L'edition se fait directement sur imprimante, sans listage intermediaire a 1'ecran. Elle porte sur la totalite des fiches.** 

Pour un accès sélectif à un objet ou à un groupe **d'objets, on choisira la fonction - recherche.** 

**Les formats d'edition** 

**L'identification se fait a 1'aide du champ Objektkenn, Objektkenn+Nummer pour la base GEMALDE. Ce numero de 12, voire 14 chiffres, n'est pas d'une manipulation evidente. On a donc choisi de proposer egalement un classement des fiches selon la localisation de 1'objet (champ Ort). Pour la base GEM&LDE, il est possible de disposer d'une liste des unites picturales ordonnee d'apres 1'iconographie des oeuvres (champ Name), ce qui presente un interet certain pour les historiens de 1'art.** 

**Ces liste utilisent un format particulier, qui ne retient que les champs les plus importants, ou les plus significatifs pour 1'uti1isateur. Ces champs correspondent egalement aux criteres de la recherche.** 

**Pour les monuments apparaissent : - 1'Objektkennzahl, - le lieu, - le type ou nom du monument,** 

**- la technique de construction,** 

**- le mode de chauffage et la date de son installation (ce champ numerique est restitue en toutes lettres, de meme que le champ Bautech),** 

**- les phenomenes de degradation reperables.** 

Pour les unités iconographiques et picturales : - l'Objektkennzahl et le numéro de localisation de **1 \*oeuvre & 1'interieur du monument,** 

**- le lieu,** 

- **le descripteur iconographique,**
- **la description selon la notation de 1'Iconclass,**
- **les dates de mise au jour et de restauration,**
- **les phenomenes d'alteration de 1'oeuvre.**

**Ainsi, pour localiser un objet dont on ne connalt pas le numero d'identification, on se servira de la liste geographique, puis, en possession de 1'Objektkennzahl, on se reportera au volume contenant les fiches completes, classees par leur identifiant.** 

Les phénomènes de dégradation des oeuvres apparaissent toujours sous forme numérique. Afin de permettre leur **interpretation, 1'impression de la classification utilisee**  est également proposée par la fonction - visualisation du **contenu de la base.** 

**Edition selective de fiches** 

L'édition d'une **references est possible par la fonction - recherche. Celle-ci**  permet d'isoler les fiches et de procéder à leur impression, selon les mêmes formats que ceux présentés précédemment. Cette fonction autorise une visualisation préalable des **references a 1'ecran. unique ou d'un groupe de** 

Des échantillons de ces listes sont présentés en annexe.

# **LA RECHERCHE**

**Le developpement d"une fonction recherche permet d'envisager 1'exploitation, a des fins scientifiques et pratiques, des donn^es recueillies par Hannelore Bremer lors de ses deplacements. C'est la un des apports essentiels de 1'informatisation de la base.** 

**La fonction a pour objectif de permettre un acc^s rapide aux informations, mais surtout d'autoriser une recherche documentaire complexe, qui procede a une selection des references selon des criteres precis.** 

## **PRINCIPES**

La liste des champs autorisés a été définie en fonction **des besoins des utilisateurs.** 

La recherche procède linéairement. Un premier critère de **selection est defini. Le groupe de references obtenu peut alors etre elargi ou restreint a 1'aide d'un critere complementaire. II n'est pas possible de mener parallelement plusieurs recherches et de croiser finalement leur resultat.** 

Les fiches sélectionnées sont isolées et leur numéro **d'identification stocke dans un fichier intermediaire. II permet ainsi une recherche complexe, croisant de nombreux criteres a 1'aide d'operateurs logiques.** 

**A chaque etape de la recherche, il est possible d'editer**  le résultat ou de sélectionner certaines des références **obtenues et de les imprimer.** 

**II n'y a pas de sauvegarde du fichier intermediaire. II est detruit lors du retour au menu principal.** 

# **ORGANISATION**

**Tous les champs de la base ne sont pas interrogeables. Une selection a et6 faite, conformement aux objectifs precedemment definis. On a retenu ceux permettant d identifier un objet ou de retrouver une fiche (Objektkennzahl, Landkreis, Ort, Gebaudetypus / -name, Objektkennzahl + Nummer), ceux interessant les restaurateurs (Heizungsart, Au|3enbau, Schadensphanomene, Datum der** 

**Frei1egung, Datum der Restaurierung), et ceux interessant les historiens de l'art ou specialistes des monuments historiques (Datierung, Darstellung, Ikonographie).** 

**L'utilisateur choisit le champ sur lequel porte la recherche, puis entre sa valeur. Un filtre est pose sur la base, ne laissant apparaitre que les references**  sélectionnées. Leurs numéros d'identification sont transférés **dans la base RESULT.dbf. On a ainsi isol6 le resultat de la recherche et rendu possible une recherche complexe.** 

**Quel que soit le champ sur lequel porte la selection, le filtre est systematiquement pose sur le fichier GEM&LDE, pour eviter toute perte d'information. En effet, le systeme reconnait toujours le monument associe a une oeuvre (Objektkenn+Nummer -> Objektkenn), il n'associe qu'une seule**  unité picturale ou iconographique à un monument, celle qui se présente la première dans le fichier (Objektkenn -> présente la première dans le fichier **Objektkenn+Nummer).** 

**On signale a 1'utilisateur le nombre de references**  localisées. Il peut, s'il le désire, visualiser le résultat **de la recherche avant de poursuivre.** 

S'il choisit de préciser le critère de sélection, il introduit une nouvelle valeur, puis définit l'opérateur **logique de son equation de recherche. Le programme emprunte alors une boucle, jusqu'a ce que l'ordre de fin de recherche soit donne. Elle adopte la forme :** 

sélection du critère -> sélection de l'opérateur logique **-> tri des references -> resultat -> visualisation du resultat -> selection du critere** 

**Si 1 operateur est ET ou SAUF, le systeme pose un filtre sur la base RESULT, exporte puis reimporte les references**  sélectionnées, la base ayant, entre temps, été nettoyée.

**S'il est OU, un filtre correspondant au nouveau critere de la recherche est apose a la base GEHALDE, puis le resultat est compare a RESULT.** 

# **EDITION DU RESULTAT DE LA RECHERCHE**

**L'organisation de cette procedure permet une visualisation relativement elaboree du risultat. On obtient, a 1'ecran ou sur imprimante, un listage des references classees par numero d'identification. On peut indiff6remment demander l'edition des references des monuments ou de celles des oeuvres.** 

**Lorsque les informations sont editees a 1'ecran, il est possible de selectionner une reference et d'obtenir la fiche complete correspondante a 1'ecran, puis eventuellement a 1 \*impression. Les formats utilises correspondent a ceux de la fonction - visualisation du contenu de la base.** 

La fonction - recherche peut aussi être utilisée pour la **simple 1ocalisation d'une fiche. Auquel cas on se limitera a un seul critere de selection.** 

# **LA COMMUNICATION**<br>AVEC L'UTILISATEU **A V E C L ' U T I L I S A T E U R**

**Tout au long de 1'elaboration du programme, on a garde**  présent à l'esprit le fait que celui-ci constitue une **interface entre les futurs utilisateurs et la base de donnees. On a donc port§ une attention particuliere a 1'aspect conversationnel du programme, ainsi qu'a son esthetique.** 

#### **LES HENDS**

**Ils sont au nombre de six. Leur organisation est rendue**  explicite par le schéma de la page 15.

La présentation adoptée reprend toujours les mêmes **principes :** 

**- un titre identifiant la fonction du programme a laquelle correspond le menu,** 

**- une liste d'options numerotees,** 

**- et parfois un texte introductif expliquant la demarche a adopter.** 

**On a choisi, dans la mesure du possible, d'integrer les explications aux menus memes, afin d'eviter a 1'uti1isateur de trop frequents ecrans intermediaires.** 

**Pour faciliter 1'evolution de 1'usager dans le programme et les fonctions qu'il propose, un retour rapide au menu**  principal est généralement garanti. Ainsi, l'option -**Hauptmenu figure le plus souvent au nombre de celles proposees.** 

## **Presentation des menus**

Pour cette présentation, l'ensemble des menus a été traduit **en frangais ; la version originale se trouve dans 1'edition des procedures du programme, en fin d'ouvrage.** 

**Procedure MENU.prg : menu principal** 

**M E N U P R I N C I P A L 1 : s a i s i e 2 : r e c h e r c h e 3 : i m P r e s s i o n** 

**Procedure ERFASS.prg : choix de la base de travail** 

**CHOIX D E LA BASE D E TRAVAIL 1 Donnees relatives aux monuments 2 Donnees relatives aux oeuvres** 

**Procedure ERFASS.prg : choix de 1a fonction de modification** 

**V o u 1 e z - V o u s**  1 Saisir une nouvelle fiche **2 Corriger une fiche 3 Detruire une fiche 4 Menu princ i p a 1**  Procédure SUCHE.prg : texte de présentation de la fonction

**RECHERCHE DANS L A BASE Cette fonction vous permet la selection d'une ou plusieurs references de la base.**  La recherche peut être **-> simple (par exemple, combien de fresques en basse Saxe repr6sentent-el1es un apdtre ?) -> complexe (quelles fresques a Wennigsen ont ete retouchees) Vous posez une premiere question. 11 vous est alors possible d'elargir ou de restreindre le r^sultat de la recherche.**  Le résultat de la recherche peut être édité.

Procédure FRAGE.prg : sélection du critère de la recherche

**CHOIX D U CRITERE D E RECHERCHE MONUMENTS 1 Objektkennzahl 2 Circonscription 3 Lieu 4 Type ou nom du monument 5 Mode de chauffage 6 Technique de construction 7 Phenomenes de degradation O E U V R E S 8 Objektkennzahl et Nummer 9 Datation 10 Date de mise au jour 11 Date de restauration**  12 Représentation<br>13 Iconographie **13 Iconographie (Notation de 1'Iconclass) 14 Ph6nom6nes d\*alt6ration 15 Abandon de la recherche** 

**Procedure ERGEBNIS.prg : visualisation du resultat de la recherche** 

EDITION DU RESULTAT<br>DE LA RECHERCHE **RECHERCHE Le resultat peut etre 6dit6 soit par monuments, soit par oeuvres.**  Il est alors possible de choisir une référence précise **dans la liste et d\*obtenir les informations completes correspondantes.**  Le résultat de la recherche peut être imprimé. EDITION A L'ECRAN 1 Liste des monuments **2 Liste des oeuvres IMPRESSION 3 Liste des monuments 4 Liste des oeuvres 5 Aucune édition souhaitée** 

Procédure BOOLEAN.prg : texte d'introduction à la poursuite **de la recherche** 

**POURSUITE D E L A RECHERCHE** 

**Vous pouvez alors definir un nouveau critere de**  sélection et ainsi élargir ou restreindre le résultat **de la recherche a 1'aide d'une relation logique.** 

Vous avez, par exemple, déjà sélectionné toutes les **fresques reprisentant un apotre, vous souhaitez ne conserver que celles datant du 146me siecle.** 

**En 1'occurence, le nouveau critdre concerne la datation de 1'oeuvre, et la relation choisie correspond au "ET" logique.** 

Procédure BOOLEAN.prg : sélection de l'opérateur logique

**CHOIX D E L A RELATION LOGIQUE 1 E T 2 S A U F ( restreint le r6sultat de la recherche : les r§f6rences doivent satisfaire & tous les criteres) 3 O U ( elargit le r6sultat de la recherche : les r6f6rences**  répondent à au moins un critère )

**Procedure LISTUNG.prg : choix du format d'edition** 

**I M P R E S S I 0 N L I S T E D E S M 0 N U M E N T S 1 par Objektkennzahl 2 par lieu**  références complètes **L I S T E D E S 0 E U V R E S 4 par num6ro de localisation 5 par theme iconographique 6 par lieu 7 ref6rences completes L I S T E D E S P H E N OMENES D E D E G R A D A T I 0 N 8 des monuments 9 des oeuvres 0 Menu principal** 

## **MESSAGES A L'UTILISATEOR**

**Afin d'informer en permanence 1'usager de 1'etat de la**  base, une barre de titre a été définie dans la partie **superieure de 1'6cran. Elle mentionne le nom de la base, le nombre de references gue celle-ci contient (ce nombre correspond au contenu du fichier GEMALDE), la date et 1'heure. Lors de la saisie de nouvelles fiches, la taille du fichier GEMALDE, signalee a 1'ecran, est remplacee par celle du fichier GEBAUDE.** 

**Au cours du programme, un certain nombre de messages**  sont envoyés à l'utilisateur. Il peut s'agir de messages d'erreur (lorsque le numéro d'identification donné en entrée **nexiste pas dans 1a base), de messages d'attente, pour signaler que 1'op6ration demand6e est en cours, de messages 1'informant des commandes k donner afin d'obtenir la poursuite du programme, ou d'un r6sultat ; dans la fonction recherche,** *k* **chaque nouveau critere defini, le nombre de references selectionnees est affiche.** 

# **LES VARIABLES EN ENTREE**

Les variables données en entrée, ainsi que les choix formulés par l'utilisateur, sont systématiquement contrôlés. **Ceci afin d'6viter les erreurs d'interpretation ou les parasites. A cette fin, la taille de la variable est**  généralement prédéfinie. Pour assurer son identification, on **a mis en place des m6thodes de conversion et de nettoyage des**  valeurs et privilégié l'emploi de macrocommandes. Ce contrôle **systematique evite ainsi bien des contraintes a 1 utilisateur.** 

# **CONCLUSION**

**Au cours de la presentation finale et au vu des possibilites offertes par le programme d'exploitation de la base de donn6es, il est apparu qu'on pouvait perfectionner le systeme de description de 1'iconographie du programme pictural et ainsi ameliorer les perspectives offertes au sp6cialiste historien de 1'art. On se propose d'ajouter a la structure du fichier des monuments un champ d6finissant le programme iconographique dans son ensemble.** 

En fonction des résultats que donneront les premières recherches menées à l'aide du programme, on envisage de **developper une fonction de statistiques sous TURBO PASCAL.** 

Mais on peut d'ores et déjà affirmer que les objectifs **que 1'on s'etait fixes sont atteints.** 

**Ce stage aura ete 1'occasion d'un echange interessant et**  enrichissant. Il est à souhaiter que la réalisation du programme d'échanges franco-allemand soit menée à bien et que **d \* autres Studiants puissent b6neficier d'une pareille experience.** 

# L E P R O G R A M M E D ' E X P L O I T A T I O N D E L A B A S E D E D O N N E E S **DE LA BASE DE<br>EDITION DES PR E D I TI 0 N D E S PROCEDURES**

```
WTRANS.PRG 
             06.09.91 
Date 
     \sim 100Auteur 
          \mathbf{z}C. Schladenhaufen 
Ponction 
             Programme de conversion 
use WANDMAL 
                                           && Donnees relatives aux 
go top 
                                           && monuments 
do while .not. eof() 
   if BAUTECH1<>"0" 
                                           && Reunion des 3 champs 
      store BAUTECHl to A 
                                           && BAUTECH en un seul 
      if BAUTECH2<>"0" 
                                           8& avec 61imination 
         store A+" "+BAUTECH2 to A 
                                          && des champs vides
          if BAUTECH3<>"0" 
             store A+" "+BAUTECH3 to A 
          endif 
      endif 
   endif 
   replace BAUTECH with A 
   if val (SPH1) <> 0
                                           && Reunion des 14 champs 
      store SPHl to B 
                                           && SPH en un seul 
      if val(SPH2)<>0 
                                           && avec elimination 
         store B+" "+SPH2 to B 
                                          && des champs vides 
         if val(SPH3)<>0 
             store B+" "+SPH3 to B 
                                                  ÷.
             if val(SPH4)<>0 
                store B+" "+SPH4 to B 
                if val(SPH5)<>0 
                   store B+" "+SPH5 to B 
                   if val(SPH6)<>0 
                       store B+" "+SPH6 to B 
                       if val(SPH7)<>0 
                          store B+" "+SPH7 to B 
                          if val(SPH8)<>0 
                             store B+" "+SPH8 to B 
                             if val(SPH9)<>0 
                                 store B+" "+SPH9 to B 
                                 if val(SPH10)<>0 
                                    store B+" "+SPH10 to B 
                                    if val(SPHll)<>0 
                                       store B+" "+SPH11 to B 
                                       if val(SPH12)<>0 
                                          store B+" "+SPH12 to B 
                                           if val(SPH13)<>0 
                                              store B+" "+SPH13 to B
```

```
if val(SPH14)<>0 
                                                 store B+" "+SPH14 to B 
                                               endif 
                                            endif 
                                        endif 
                                     endif 
                                  endif 
                              endif 
                           endif 
                        endif 
                    endif 
                 endif 
             endif 
          endif 
       endif 
   endi f 
   replace SPH with B 
   skip 
enddo 
GTRANS.PRG 
Date :<br>Auteur :
Auteur : 
Fonction : 
             06.09.91 
             C. Schladenhaufen 
            Programme de conversion 
use GEM&LDE 
go top 
do while .not. eof () 
   if val(SPH1)<>0 
      store " "+str(val(SPHl)) to C 
      if val(SPH2)<>0 
          store C+" "+SPH2 to C 
          if val(SPH3)<>0 
             store C+" "+SPH3 to C 
             if val(SPH4)<>0 
                store C+" "+SPH4 to C 
                if val(SPH5)<>0 
                    store C+" "+SPH5 to C 
                    if val(SPH6)<>0 
                       store C+" "+SPH6 to C 
                       if val(SPH7)<>0 
                           store C+" "+SPH7 to C 
                           if val(SPH8)<>0 
                              store C+" "+SPH8 to C 
                              if val(SPH9)<>0 
                                 store C+" "+SPH9 to C 
                                 if val(SPH10)<>0 
                                     store C+" "+SPH10 to C 
                                     if val (SPH11) <> 0
                                        store C+" "+SPH11 to C 
                                        if val(SPH12)<>0 
                                           store C+" "+SPH12 to C 
                                            && Donnees relatives aux 
                                            && unit^s iconographiques 
                                           && R6union des 12 champs 
                                           && SPH en un seul 
                                            && avec 61imination 
                                           && des champs vides
```

```
endif 
                                     endif 
                                 endif 
                              endif 
                           endif 
                       endif 
                    endif 
                 endif 
             endif 
          endif 
       endif 
    endif 
   replace SPH with C 
   skip 
enddo 
MENU.PRG 
Date 
         \mathbb{R}^206.09.91 
Auteur 
         \mathbf{H}C. Schladenhaufen 
Fonction 
Menu principal 
clear all 
set bell off 
set date german 
set heading off 
set intensity on 
set safety off 
set scoreboard off 
set status off 
set talk off 
* PAGE DE GARDE 
se*e 1 && Definition de 1'organisation des bases 
use WANDMAL alias WAND inde IWOBJEKT,IWORT 
sele 2 
use GEMALDE alias GEM inde IGOBJEKT,INAME,IGORT 
sele 3 
use RESULT alias RES inde IROBJEKT 
store " " to UMENU 
do while UMENU<>"4" 
   clear 
   do TITLE 
                           && Barre de titre 
   @ 6, 31 say "H A U 
"H 
P T M E N 0" 
   @ 
      23 say 
9, 
"1 
                         E r f 
a s s u n g 
   @ 
     11, 
          23 say 
                 "2 
                         S u c 
h e" 
   @ 
     13, 
          23 say 
                 "3 
                         D r u 
c k e 
klf rausgabe' 
   23 say 
@ 
15, 
"4 
E n d 
   @ 
3, 
16 to 18, 63 double 
   @21, 21 say "Wahl :" 
  UMENU=" "
```
**@ 21, 29 get UMENU pict "9" read if .not. UMENU \$ "1234" 1 oop && ContrSle du choix endif @ 2, 0 clear do case case UMENU="1" do ERFASS && Modification des donn§es case UMENU="2" do SUCHE && Recherche documentaire case UMENU="3" do LISTUNG && Visualisation du contenu de la base endcase enddo set bell on set heading on set safety on set scoreboard on set status on set talk on clear all TITLE.PRG Date**   $\mathcal{L} = \mathcal{L} \mathcal{L}$ **06.09.91 Auteur C. Schladenhaufen Fonction Barre de titre set color to n/w @0,0 clear to 1, 79 sele 2 @ 0, 1 say "WANDMALEREIEN IN NIEDERSACHSEN" && Titre @ 0, 40 say ltrim(str(reccount()))+" Sätze"**<br>**@ 0, 59 say DATE() @ 0, 59 say DATE() && Affiche la date @ 0, 67 say " / " @ 0, 70 say TIME() @ 1, 1 to 1, 78 set color to return ERFASS.PRG Date : 06.09.91** 

**Auteur : c. Schladenhaufen Fonction : Modification de la base : ajouts, corrections, suppressions de donn6es** 

**store " " to DBANK** 

**@ 22 "W say 8, AHL DER DATEN B A N K" e @ 27 @ 19 t o 15, 6, 59 27 22 say "Wahl :" 17, "1 say say "2 .not. DBANK \$ "12' do while DBANK=" 11, 13,**  @ 17, 30 get DBANK pict "9" **read enddo store 0 to LOS store " " to WAHL do while WAHL<>"4" @ 2, 0 clear 28 say "W 24 say 24 say 24 say 24 say 19 to @ 6, 16, 58 Daten zu den Gebauden" Daten zu den Gemalden" && && && Contr61e de la && variable Identification de la base de travail && Choix de la fonction @ @ @ @ @ @ 18, 24 say "Wahl 8, 10, 11, 12, 14, "1 "2 "3 "4 1 1 e n S i e" einen neuen Satz hinzufugen' einen Satz korrigieren" einen Satz loschen" Hauptmenu" WAHL=" " @18, 31 get WAHL pict ' read if .not. WAHL \$ "1234" loop endif if WAHL="4" if L0S=1 pack endif find " " if found() do while OBJEKTKENN=" " delete skip enddo @ 23, 16 say "Bitte Geduld, ich losche die leeren && Contrdle de la && variable && Suppression des fiches vierges && avant le retour au menu principal Datensatze" pack endif return endif clear if DBANK="1" sele 1 @0, 1 say "DATEN ZU DEN GEBXUDEN" && Barre de titre @ 0, 40 say ltrim(str(reccount()))+" Satze" @1,1 to 1, 78 do case**   $\texttt{case}$  WAHL="1" **&& Message d'attente do while readkey()<>270 set format to WANDMAL append enddo && Base GEB&UDE && Saisie de donn6es && Format de saisie** 

\_ \_ f f **an case WAHL\$"23" && Correc. / suppr. N=space(12) @ 8, 13 say "Geben Sie bitte die Objektkennzahl des Satzes <§ 8, 62 get N && Identification de read && la fiche find &N**  if found()<br>df WAHL="2" **if WAHL="2" && Ponction correction set format to WANDMAL && Edition de la fiche edit next 1 else && Fonction suppression @10, 9 to 10, 69 @ 12, 10 say OBJEKTKENN && Affichage d'un champ @12, 30 say ORT && pour controle @ 14, 9 to 14, 69 ANTW=" " do while .not. ANTW\$"JN" ANTW=" " @ 16, 10 say "Wollen Sie diesen Satz wirklich loschen (J/N) ?" @ 16, 58 get ANTW pict "!" && Confirmation par read && 1'utilisateur enddo if ANTW="J" delete store 1 to L0S endif endi f else @8,0 say space(80) @ 8, 17 say "Dieser Nummer existiert nicht in der Datenbank" @9, 29 say "( weiter mit RETURN )" fead && Message d'erreur : endif && fiche non localisee endcase else sele 2 && Base GEBftUDE @0, 1 say "DATEN ZU DEN GEMALDEN" && Barre de titre @ 0, 40 say ltrim(str(reccount()))+" Satze" @1, 1 to 1, 78 do case**  case WAHL="1" and Saisie de données **do while readkey()<>270 set format to GEMfiLDE && Format de saisie append enddo replace SPH with " "+1trim(trim(SPH)) case WAHL\$"23" && Correc. / suppr. N=space(12) M=space(2)** 

**@8, 7 say "Geben Sie bitte die Objektkennzahl und die Nummer des Satzes an" @ 9, 32 get N && Identification de @ 9, 45 get M && la fiche read if val(M)<10 && Contrdle sur**   $M = " "+ltrim(trim(M))$ **endif N=N+M set exact on find &N set exact off if found()**  WAHL="2" **68 Fonction correction**<br>set format to GEMÄLDE 68 Edition de la fiche **set format to GEM&LDE && Edition de la fiche edit next 1 replace SPH with " "+1trim(trim(SPH)) else && Fonction suppression @10, 9 to 10, 69 @12, 10 say OBJEKTKENN+" "+N0MMER @12, 30 say NAME && Affichage d'un champ @ 14, 9 to 14, 69 && pour controle ANTW=" " do while .not. ANTW\$"JN" ANTW=" " @ 16, 10 say "Wollen Sie diesen Satz wirklich loschen (J/N) ?" @16, 58 get ANTW pict "!" && Confirmation par read && 1'utilisateur enddo if ANTW="J" delete store 1 to LOS endif endif else @8,0 say space(80) @ 8, 17 say "Dieser Nummer existiert nicht in der Datenbank" @ 9, 29 say "( weiter mit RETORN )"**  read  $\alpha$  as  $\alpha$  and  $\alpha$  and  $\$ **endif && fiche non localisee endcase endif set format to enddo return** 

**SUCHE.PRG Date 06.09.91 C. Schladenhaufen Auteur**   $\ddot{\cdot}$ **Fonction Recherche documentaire - programme principal** 

**@ 3, 17 say "SUCHE IN DER DATENBANK" text && Texte introductif Diese Funktion erlaubt Ihnen, einen oder mehrere Datensatze aus der Datenbank herauszufi1tern. Die Suche kann -> einfach (z.B. welche Wandmalereien in Niedersachsen stellen die Apostel dar ?) -> komplex (z.B. welche Wandmalereien in Wennigsen wurden retuschiert ?) sein.**  Sie stellen eine erste Frage. Anschließend können Sie das Ergebnis erweitern oder einschränken. **Das Ergebnis der Suche kann ausgedruckt werden. weiter mit RETURN 75 @ 2, 4 to 24,**  store " " to X , C , Ca **endtext read do FRAGE if X=15 return endif sele 2 set relation to OBJEKTKENN into WAND do FILTERl @ 8, 20 say "Bitte geduldig warten, ich suche, && Hessage d'attente copy to INTER fields OBJEKTKENN,NUHHER && Fichier intermediaire sele 3 && Selection du critdre && de la recherche && Retour au menu principal && Hise en place du filtre append from INTER erase INTER.dbf sele 2 set filter to set relation to do whi1e .T. @2,0 clear sele 3 count to Gnumber do case && Sauvegarde du resultat && dans la base RESULT && Affichage du nombre && de ref6rences trouv§es case Gnumber=0 @ 8, 19 say "Fur diese Bedingung(en) trifft kein Satz zu" @9, 29 say "( weiter mit RETURN )" rea<\* && Aucune r6ference zap**<br> **zap**<br> **zebenso de RESULT**<br> **zebenso de RESULT**<br> **zebenso de RESULT return && Retour au menu principal case Gnumber=l** 

```
@ 8, 19 say "Fur diese Bedingung(en) trifft ein Satz zu" 
   @ 9, 29 say "( weiter mit RETURN )" 
   read 
   case Gnumber>l 
   Wnumber=l 
   go top 
   store OBJEKTKENN to N 
   skip 
   do while .not.eof() 
      do while OBJEKTKENN=N 
         skip 
      enddo 
      if .not. eof() 
         Wnumber=Wnumber+l 
         N=OBJEKTKENN 
      endif 
   enddo 
   @ 8, 12 say "Fur diese Bedingung(en) treffen 
"+1trim(str(Wnumber))+" Gebaude mit "+1trim(str(Gnumber))+" 
Gemalden zu" 
   @ 9, 29 say "( weiter mit RETURN )" 
   read 
   endcase 
  @ 2, 0 clear 
                                       ANTW=" " && Possibilite d'edition 
   do while .not. ANTW$"JN" && du resultat 
      ANTW=" " 
      @ 8, 14 say "Wollen Sie das Ergebnis der Suche auflisten 
(J/N) ?" 
      @ 8, 66 get ANTW pict "!" 
      read 
   enddo 
   if ANTW$"J" 
      do ERGEBNIS 
   endif 
   @2,0 clear 
  ANTW=" " 
   do while .not. ANTW$"JN" 6& Possibilité de
      ANTW=" " && poursuivre la recherche 
      @8, 14 say "Wollen Sie die Suche weiterfxihren (J/N) ?" 
      @ 8, 58 get ANTW pict "!" 
      read 
   enddo 
   if ANTW$"J" 
      set deleted on 
      store " " to X,C,Ca && Hultiplication des 
                                       do BOOLEAN && critSres de la recherche 
      if X=15 
         exit && Retour au menu principal 
      endif 
   else 
      exit 
  endif 
enddo
```
**sele 3 set deleted off zap && Nettoyage de RESULT return FRAGE.PRG 06.09.91 Date**   $\ddot{\cdot}$ **Auteur**   $\sim$  100  $\sim$ **C. Schladenhaufen Fonction**  Recherche documentaire - sélection du critère **@ 2,0 clear** 62,0 clear 68  $\frac{1}{2}$  68 Présentation des divers **&& criteres @4,9 say "AUSWAHL DER KRITERIEN DER SU C H E" text G E B X U D E WANDMALEREI 1 Objektkennzahl 8 Objektkennzahl und Nummer 2 Landkreis 9 Datierung 3 Ort 10 Datum der Freilegung 4 Gebaudetypus/-name 11 Datum der Restaurierung 5 Heizungsart 12 Darstellung 6 AuPenbau 13 Ikonographie 7 Schadensphanomene (Notation der Iconclass) 14 Schadensphanomene endtext @ 19,41 say "15 die Suche verlassen" @ 2,4 to 21,75**   $X = "$   $"$   $"$ **d° while val(X)<l ,or. val(X)>15 && Controle sur le choix X=" " @ 23,44 say "ausgewahltes Kriterium " get X pict "99" read enddo X=val(X) @ 2,0 clear d° case && En fonction du critere selectionne, initialisation && de la variable et memorisation de sa valeur case X=1 C=space(12) @ 8,18 say "Objektkennzahl des Gebaudes " get C case X=2 C=space(30) @ 8,12 say "Name des Landeskreises " get C case X=3** 

**C=space(30) @ 8,17 say "Name des Ortes " get C case X=4 C=space(30) @ 8,9 say "Name oder Type des Gebaudes " get C case X= 5 C=" " @8,29 say "H E I Z U N G S A R T" text 0 Ohne Heizung 1 Fu(3bodenhei zung 2 Zentralheizung 3 Umluftheizung endtext @ 17,40 say "Wahlen Sie eine Nummer " get C 4 Fu|3- und Sitzbankheizung 5 Einzelne Heizkorper 6 mit Zusatzheizkorpern 7 Sonstige case X=6 C=" " @ 8,32 say "A U (3 E N B A U" @ 11,22 say "1 Backstein 5 @ 12,22 say Fachwerk 6 @ 13,22 say "3 Naturstein 7 @ 14,22 say "4 Geputzt" @ 17,22 say "Wahlen Sie bitte eine Nummer get C Geschlammt" Gef a|3t" Sonstige" case X=7 Ca=" " Cb=" " @4,9say"SCHADENSPHjtNOMENE (Innenraum )" text ART DES SCHADENS 1 Verunreinigung 2 Risse 3 Craquele 4 Verfarbungen, flachig 5 Fleckigkeit 6 Feuchtigkeit 7 Abblatterungen 8 Putzablosungen / Hohlstellen 9 Scho11enbi1dung 10 Putzfehlstellen 11 Putzausflickungen 12 Salzausbliihungen 13 Salzkrusten 14 Algen 15 Rosa Belag LOKALISATION 1 Decke 2 Wandhohe 3 Sockel 4 Gesamt endtext @ 21,9 say "Lokalisation des Schadens " get Ca @ 21,44 say "Schadensphanomene " get Cb read if val(Cb)<10 Cb="0"+ltrim(trim(Cb)) && Contrdle sur la valeur endif store Ca+Cb to C** 

```
case X=8 
 Ca=space(12) 
 \mathbf{Cb} = \mathbf{H}@8,7 say "Objektkennzahl des Gebaudes und Nununer der Gemalde" 
 @8,58 get Ca 
 @ 8,71 get Cb 
 read 
 if val(Cb)<10 
                                            +1 trim(trim(Cb)) && Contr61 e sur 1 a valeur 
 endif 
 C=Ca+Cb 
 return 
 case X=9 
Ca=" " 
 C=" " 
 @ 8,22 say "D A T I E R U N G" 
 @ 8,51 say "1 ab" 
 @ 9,51 say "2 in" 
@ 10,51 say "3 vor" 
   @ 7,49 to 11,59 
@ 15,22 say "Wahlen Sie bitte eine Nummer" 
@ 16,16 say "Geben Sie bitte das Jahrhundert an" 
@ 15,55 get Ca 
@ 16,55 get C 
case X=10 
Ca=" " 
C=" " 
@ 8,22 say "DATUM DER FREILEGUNG" 
@ 8,51 say "1 ab" 
@ 9,51 say "2 in" 
@ 10,51 say "3 vor" 
  @ 7,49 to 11,59 
@ 15,22 say "Wahlen Sie bitte eine Nummer" 
@ 16,22 say "Geben Sie bitte das Jahr an" 
@ 15,55 get Ca 
@ 16,55 get C 
case X=ll 
\frac{Ca=''}{C=''} \frac{m}{v}C=" " 
@ 8,22 say "DATUM DER RESTAURIERUNG" 
@ 8,51 say "1 ab" 
  @ 9,51 say "2 in" 
@ 10,51 say "3 vor" 
  @ 7,49 to 11,59 
@ 15,22 say Wahlen Sie bitte eine Nummer" 
@ 16,22 say "Geben Sie bitte das Jahr an" 
@ 15,55 get Ca 
@ 16,55 get C
```
**return** 

**case X=12 C=space(30) @ 8,12 say "Objekt der Darstellung " get C case X=13 C=space(10) @ 8,5 say "Objekt der Darstellung nach der Notation der Iconclass " get C case X=14 @5,23 say "SCHADENSPHftNOMENE" text 1 Verunreinigung Malschicht**  2 Verfärbung, flächig<br>3 Verfärbung, pigment; **3 Verfarbung, pigmentspezifisch 4 Fleckigkeit, punktformig 5 Craquele 6 Risse 7 Hohlstellen (Putzablösungen)**<br>8 Schollenbildung **8 Schollenbildung**  9 Abschürfungen/ Verkratzungen<br>10 Abblätterungen/ Absplitterung **10 Abblatterungen/ Absplitterungen endtext 11 Fehlstellen d. oberen 12 Fehlstellen d. Putzschicht 17 Putzausflickungen 18 Retuschen/ Erganzungen**  19 Übermalungen<br>20 Salzausblühu: **20 Salzausbluhungen 21 Salzkrusten 22 Algen 23 Rosa Belag @ 21,39 say "Wahlen Sie bitte eine Nummer get C case X=15 return endcase read return** 

**FILTERl.PRG Date : 06.09.91 Auteur : C. Schladenhaufen**  Recherche documentaire - mise en place d'un filtre sur **la base** 

**do case** 

```
case X=1 
set filter to C=WAND->0BJEKTKENN 
case X=2 && Conversion des caracteres en majuscules 
set filter to ltrim(trim(upper(C))) $ upper(WAND->LANDKREIS) 
case X=3 
set filter to ltrim(trim(upper(C))) $ upper(WAND->ORT)
```

```
case X=4 
   set filter to 1trim(trim(upper(C))) $ upper(WAND->GEBTYP) 
   case X=5 && champ numerique : elimination de 
                          if C="0" && la valeur "0", sauf pour HEIZUNGl 
      set filter to val(C)=WAND->HEIZUNG1 
   else 
set filter to C<>" " .and. (va1(C)=WAND->HEIZUNGl .or. 
val(C)=WAND->HEIZUNG2) 
   endif 
   case X=6 
   set filter to C<>" " .and. C $ WAND->BAUTECH 
   case X=7 
   set filter to C<>" 0" .and. C $ WAND->SPH 
   case X=8 
   set filter to C=GEM->0BJEKTKENN+NUMHER 
   case X=9 
   if C<>" " 
      do case 
          case val(Ca)=l 
             set filter to GEM->JH>C 
          case val(Ca)=2 
             set filter to GEM->JH=C 
          case val(Ca)=3 
             set filter to GEM->JH<C 
      endcase 
   endif 
set 
filter to val(C)=GEM->FREILEGUN1 .or. val(C)=GEM->FREILEGUN2 
set 
filter to val(C)>GEM->FREILEGUN1 .and. GEM->FREILEGUN1<>0 
   case X=10 
   if C \leftarrow" "
      do case 
          case val(Ca)=l 
             set filter to val(C)<GEM->FREILEGUN1 
         case val(Ca)=2 
         case val(Ca)=3 
      endcase 
   endif 
   case X=ll 
   if c<>" " 
      do case 
         case val(Ca)=l 
             set filter to GEM->RESTAURIEl>val(C) 
         case val(Ca)=2 
set filter to GEM->RESTAURIEl=val(C) .or. GEM->RESTAURIE2=val(C) 
         case val(Ca)=3 
set filter to GEM->RESTAURIEl<val(C) .and. GEM->RESTAURIE1<>0 
      endcase 
   endif
```

```
case X=12 
   set filter to ltrim(trim(upper(C))) $ upper(GEM->NAHE) 
   case X=13 
   set filter to C<>" " .and. (upper(C) $ GEM->IC0NCLASS1 .or. 
upper(C) $ GEM->IC0NCLASS2 .or. upper(C) $ GEM->IC0NCLASS3 .or. 
upper(C) $ GEM->ICONCLASS4 .or. upper(C) $ GEM->IC0NCLASS5 .or. 
upper(C) $ GEM->IC0NCLASS6) 
   case X=14 && Modification des valeurs inferieures 
                         if val(C)<10 && a "10" afin de les rendre identifiables 
                         && par le programme 
      C=" "+1trim(trim(C))+" " 
   endif 
   set filter to C $ GEM->SPH 
endcase 
@ 2, 0 clear 
return 
FILTER2.PRG 
Date : 06.09.91 
Auteur : C. Schladenhaufen 
            Recherche documentaire - mise en place d'un filtre sur
             la base ( cas ou 1'op6rateur logigue est OU ) 
do case 
   case X=1 
   set filter 
to C< >WAND->OBJEKTKENN 
   case X=2 
set filter to 
•not. ltrim(trim(upper(C))) $ upper(WAND->LANDKREIS) 
   case X=3 
   set filter 
to .not. ltrim(trim(upper(C))) $ upper(WAND->ORT) 
   case X=4 
   set filter 
to .not. 1trim(trim(upper(C))) $ upper(WAND->GEBTYP) case X=5 
   if C="0" 
                         && Conversion des caracteres en majuscules
```

```
set filter to val(C)<>WAND->HEIZUNG1 
set filter to (va1(C)<>WAND->HEIZUNGl .or. va1(C)<>WAND->HEIZUNG2)
```

```
case X=6 
set filter to .not. C $ WAND->BAUTECH
```
**else** 

**endif** 

```
case X=7 
set filter to .not. C $ WAND->SPH
```

```
case X=8 
    set filter to C<>GEM->OBJEKTKENN+NUMHER 
    case X=9 
    if C<>" " 
        do case 
           case val(Ca)=l 
              set filter to GEM->JH<=C 
           case val(Ca)=2 
              set filter to GEM->JH<>C 
           case val(Ca)=3 
              set filter to GEM->JH>=C 
       endcase 
    endif 
    case X=10 
    if C<>" " 
       do case 
          case val(Ca)=l 
              set filter to val(C)>=GEM->FREILEGUN1 
          case val(Ca)=2 
 set filter to val(C)<>GEM->FREILEGUN1 .or. val(C)<>GEM->FREILEGUN2 
          case val(Ca)=3 
              set filter to val(C)<=GEM->FREILEGUN1 
       endcase 
    endif 
    case X=ll 
    if C<>" " 
       do case 
          case val(Ca)=l 
             set filter to GEM->RESTAURIEl<=val(C) 
          case val(Ca)=2 
set filter to GEM->RESTAURIEl<>val(C) .or. GEM->RESTAURIE2<>val(C) 
          case val(Ca)=3 
             set filter to GEM->RESTAURIEl>=val(C) 
       endcase 
   endif 
   case X=12 
   set filter to .not. 1trim(trim(upper(C))) $ upper(GEM->NAME) 
   case X=13 
   set filter to .not. (upper(C) $ GEM->ICONCLASS1 .or. upper(C) $
GEM->ICONCLASS2 .or. upper(C) $ GEM->ICONCLASS3 .or. upper(C) $
GEM->ICONCLASS4 .or. upper(C) $ GEM->ICONCLASS5 .or. upper(C) $ GEM->1CONCLASS6)
   case X=14 
   if val(C)<10 
      C=" "+1trim(trim(C))+" " 
   endif 
   set filter to .not. C $ GEM->SPH 
endcase 
@2,0 clear
```
**ERGEBNIS.PRG Date : 06.09.91 Auteur : C. Schladenhaufen**  Edition du résultat de la recherche **do while .T. @ 2, 0 clear @ 4, 6 say "AUFLI STUNG DES ERGEBNISSES D E R S U C H E" text && Texte introductif Das Ergebnis kann entweder nach Gebauden oder nach Gemalden aufgelistet werden. Es ist dann moglich ein bestimmtes Objekt in der Liste zu wahlen, um die entsprechenden kompletten Informationen zu erhalten. Das Ergebnis der Suche kann ausgedruckt werden. AUFLISTUNG AUF DEM BILDSCHIRM AUSDRUCK DER AUFLISTUNG 1 Liste der Gebaude 2 Liste der Gemalde 3 Liste der Gebaude 4 Liste der Gemalde endtext @ 2, 4 to 21, 75**   $L1 =$  $^{\prime\prime}$  " **do while .not. LI\$"12345" LI = " " @23, 48 say "Auswahl : " get LI pict "9" read enddo if LI="5" exit endif @ 2, 0 clear Y=5 Z = 30 go top do case 5 keine Auflistung gewunscht && Controle du choix && Retour au menu principal case LI= 1 && Liste des monuments set relation to OBJEKTKENN into WAND && a 1'ecran @ 3, 21 say "ERGEBNIS DER SUCHE : LISTE DER GEBftUDE" L=5 do while .not. eof() store OBJEKTKENN to N do WLISTE && Structure de la reference** 

**do while OBJEKTKENN=N .and. .not. eof() skip enddo if L>19 .or. eof() @ 24, 5 say "weiter mit W bestimmten Satzes mit S" ANTW=" " do while .not. ANTW\$"WES" ANTW=" " @ 24, 76 get ANTW pict "!" read enddo do case case ANTW="W" @5,0 clear L=5 1 oop case ANTW="E" set relation to exit && Evite la repetition && Controle sur la position && du curseur** *k* **1'ecran**  Wahl eines **&& Contrdle du choix && Poursuite du listage && Arret du listage && S61ection d'une fiche case ANTW="S" do while .T. @ 24, 0 clear N=space(12) @ 24, 3 say "Geben Sie bitte die gewiinschte Objektkennzahl an get N && Message d'erreur read sele 1 find &N if found() exit else set color to W\*/N @ 24, 0 clear @ 24, 32 say "Falsche Nummer !" PAUSE=1 do while PAUSE<100 PAUSE=PAUSE+1 enddo set color to loop endif enddo L=3 @ 2, 0 clear do WSATZ && Structure de la reference @ 23, 20 say "Wollen Sie den Satz ausdrucken (J/N) ?"**<br>D=" " **do while .not. D\$"JN" D=" " @23, 60 get D pict "!"** 

**read enddo if D="J" set print on set device to print do WGESAHT set print off set device to screen do TITLE endif sele 3 find &N endcase L=5 @2, 0 clear @ 3, 21 say "ERGEBNIS DER SUCHE endif enddo set relation to case LI="2" set relation to OBJEKTKENN+NUMHER into GEM @ 3, 21 say "ERGEBNIS DER SUCHE : LISTE DER GEMRLDE"**   $L = 5$ **do while .not. eof() do GLISTE skip if L>18 .or. eof() @ 24, 5 say "weiter mit W bestimmten Satzes mit ANTW=" " do while .not. ANTW\$"WES" ANTW=" " @24, 75 get ANTW pict "!" read enddo do case case ANTW="W" @ 5, 0 clear**   $L=5$ **loop case ANTW="E" set relation to exit case ANTW="S" do while .T. @ 24, 0 clear**  @ 24, 1 say "Geben Sie bitte die gewünschte Objektkennzahl **und Nummer an " N=space(12) && Impression de la fiche && Structure de la reference && Barre de titre I : LISTE DER GEB&UDE" && Liste des oeuvres a && l'6cran && Structure de la reference && Controle sur la position && du curseur a 1'ecran**  Ende mit E **&& Controle du choix && Poursuite du listage && Arr§t du listage && Selection d'une fiche** 

**M=space(2) @ 24, 63 get N @ 24, 77 get M read if val(M)<10 && Contr61e sur M M=" "+ltrim(trim(M)) endif M=N+M sele 2 set exact on find &M set exact off if found() exit <sup>e</sup>\*se && Message d'erreur set color to W\*/N @ 24, 0 clear @ 24, 32 say "Falsche Nummer !" PAUSE=1 do while PAUSE<100 PAUSE=PAUSE+1 enddo set color to loop endif enddo L=3 @ 2, 0 clear «° ®SATZ . && Structure de la reference @** 23, 20 say "Wollen Sie den Satz ausdrucken (J/N) ?" |<br>D=" " **do while .not. D\$"JN"**   $D=$  $\cdots$   $\cdots$ **@23, 60 get D pict "!" read**  enddo<br>if D="J" **if D- J 5,\$ Impression de la fiche set print on set device to print d° CGESAMT && Structure de la reference**  set print off **set device to screen d° TITLE && Barre de titre endif sele 3 set exact on find &M set exact off endcase L=5 @2, 0 clear @ 3, 21 say "ERGEBNIS DER SUCHE : LISTE DER GEMXLDE" endif enddo set relation to** 

**case LI="3" && Edition : liste des monuments set margin to 0 @ 8, 16 say "Vergessen Sie nicht, den Drucker einzuschalten !" @ 9, 29 say "( weiter mit RETURN )" read @10, 25 say "Bitte warten, es wird gedruckt" set relation to OBJEKTKENN into WAND set print on set device to print e** 3, 20 say " **ERGEBNIS DER SUCHE : LISTE DER GEB&UDE @4, 20 say @ 5, 20 say L=9 do while .not. eof() store OBJEKTKENN to N do WPRINT && Structure de la reference do while OBJEKTKENN=N and. .not. eof() skip && Evite la r6petition enddo if L>60 && Contrdle sur la position L=4 && du curseur endif enddo 9 ti ti set print off set device to screen do TITLE && Barre de titre sele 3 set relation to case LI="4" && Edition : liste des oeuvres set margin to 0 @ 8, 16 say "Vergessen Sie nicht, den Drucker einzuschalten !" @ 9, 29 say "( weiter mit RETURN )" read @10, 25 say "Bitte warten, es wird gedruckt" set relation to OBJEKTKENN+NUMMER into GEM set print on set device to print @3, 20 say "**  Ħ **ERGEBNIS DER SUCHE : LISTE DER GEMALDE @ 4, 20 say " @ 5, 20 say " L=9 LISTE="0" do while .not eof () do GPRINT && Structure de la reference skip if L>58 && Contrdle sur la position L=4 && du curseur endif enddo 7»t ti • set print off set device to screen** 

**do TITLE && Barre de titre sele 3 set relation to endcase enddo return BOOLEAN.PRG Date : 06.09.91 Auteur :** c. **Schladenhaufen Fonction : Recherche documentaire - choix de 1'op6rateur logique @ 2, 0 clear && Texte introductif @ 4, 19 say "ERWEITERUNG DER SUCHE" text Sie konnen zunachst eine neue Bedingung definieren und anschlie|3end das Ergebnis der Suche mit einer logischen Beziehung erweitern oder einschranken. Sie haben z.B. schon alle Wandmalereien, die Apostel darstellen, herausgefiltert und mochten das Ergebnis der Suche nun auf das 14. Jahrhundert begrenzen. Hierbei bezieht sich die neue Bedingung auf die Datierung und die gewahlte Beziehung entspricht dem logischen "UND". endtext @2, 4 to 21, 75 read do FRAGE if X=15 return endif @2,0 clear @ 4, 23 say "W A H L D E R text weiter mit RETURN && Selection d'un nouveau critere && Retour au menu principal && Presentation des relations E Z I E H U N G" 1 U N D 2 N I C H T ( Einschrankung des Ergebnisses : die Satze miissen fiir alle Bedingungen zutreffen ) 3 O D E R ( Erweiterung des Ergebnisses : die Satze miissen nur fiir eine**  Bedingung zutreffen ) **endtext** 

**53** 

**@ 2, 4 to 20, 75 @22, 34 say "Wahl :" BOOL=" " && Choix de 1'operateur logique do while .not. BOOL \$ "123" BOOL=" " @ 22, 42 get BOOL read enddo sele 3**<br>if BOOL \$ "12" **if BOOL \$ "12" && Operateurs ET et SAUP if X<8 set relation to OBJEKTKENN into WAND else set relation to OBJEKTKENN+NUMMER into GEM**  endif<br>if BOOL="1" **BOOL="l"**  $\alpha \alpha$  and  $\alpha$  and  $\alpha$  are place d'un filtre do FILTER1 **do FILTERl && sur la base else do FILTER2 endif @2, 0 clear @ 8, 20 say "Bitte geduldig warten, ich suche..." copy to INTER && Fichier intermediaire zap append from INTER** 68 Sauvegarde du résultat else **else && Operateur OU sele 2 set relation to OBJEKTKENN into WAND do FILTERl && Mise en place d'un filtre @2, 0 clear && sur la base @ 8, 20 say "Bitte geduldig warten, ich suche..." go top do while .not. eof() set relation to OBJEKTKENN+NUMMER into RES if RES->OBJEKTKENN+NUMMER<>" " delete && Elimination des doublons endif set relation to OBJEKTKENN into WAND skip enddo copy to INTER fields OBJEKTKENN,NUMMER && Fichier intermediaire sele 3 append from INTER && Transfert dans la base RESULT sele 2 set deleted off recall all endif set filter to set relation to erase INTER.dbf return** 

**LISTUNG.PRG Date : 06.09.91 Auteur : C. Schladenhaufen Fonction : Visualisation du contenu de la base do while . T. @ 2, 0 clear && Presentation @ 4, 25 say "D R UCKERAUSGABE" @ 7, 8 say "L I STE DER GEBfiU D E" @ 7, 47 say "1 nach Objektkennzahl" @** 8, 47 say "2<br>@ 9, 47 say "3 **@ 9, 47 say "3 die gesamten Datensatze" @ 11, 8 say "L I STE DER GEH&L D E" @ 11, 47 say "4 nach Nummer" @ 12, 47 say "5 nach Dars <br>@ 13, 47 say "6 nach Ort" e** 13, 47 say "6<br>**e** 14, 47 say "7 die gesamten Datensätze"<br>I S T E D E R S C H Ä D E N" **@ 16, 8 say "L I S T E D E R**<br>**@ 16, 47 say "8 der Gebäude" @ 16, 47 say "8 der Gebaude" @ 17, 47 say "9<br>@ 19, 47 say "0 @ 19, 47 say "0 Hauptmenu" @ 2,**   $\verb|LISTE=" "$ **4 t o 21, 1 75 @23, 51 say "Wahl :" get LISTE pict "9" read if .not. LISTE\$"0123456789" && Controle du choix loop endif if LISTE="0"**  exit exit and the second of the second second  $\alpha$  and  $\alpha$  are not the second of the second  $\alpha$  and  $\alpha$  are  $\alpha$  and  $\alpha$  are  $\alpha$  and  $\alpha$  are  $\alpha$  and  $\alpha$  are  $\alpha$  and  $\alpha$  are  $\alpha$  and  $\alpha$  are  $\alpha$  and  $\alpha$  are  $\alpha$ **endif @2,0 clear set margin to 0 @8, 16 say "Vergessen Sie nicht, den Drucker einzuschalten !" @9, 29 say "( weiter mit RETURN )" rea<\* && Rappel : mise sous tension && de 1'imprimante @10, 25 say "Bitte warten, es wird gedruckt" && Hessage d'attente set print on set device to print L=12 do case case LISTE\$"12" sele 1 @2, 1 say "WANDHALEREIEN IN NIEDERSACHSEN : DATEN ZU DEN GEBXUDEN" && Titre @ 2, 59 say ltrim(str(reccount()))+" Satze" @ 2, 70 say DATE() @ 5, 23 say "LISTE DER GEB&UDE" @ 6, 23 say "** 

```
if LISTE="1" 
   @7,29 say "(nach Objektkennzahl)" 
                          set order to 1 && Selection de 1'index 
   go top 
   Y=5 
   Z=30 
else 
   @7,35 say "(nach Ort)" 
                                    set order to 2 && Selection de 1'index 
   go top 
   Z = 5Y= 61 
endif 
do while .not. eof () 
                                    do WPRINT && Structure de la ref6rence 
   skip 
   if L>60 && Position du curseur 
      L=4 
   endif 
enddo 
case LISTE$"3" 
sele 1 
go top 
@2, 1 say "WANDMALEREIEN IN NIEDERSACHSEN : DATEN ZU DEN 
                                    GEBAUDEN" && Titre 
@ 2, 59 say ltrim(str(reccount()))+" Satze" 
@ 2, 70 say DATE() 
@ 5, 12 say "L I S T E D E R G E S A M T E N D A T E N S Ä T
Z E" 
@ 6, 12 say 
" 
                                                             — "
do while .not. eof () 
                                   do WGESAMT && Structure de 1a reference 
   skip 
enddo 
case LISTE$"456" 
sele 2 
@2, 1 say "WANDMALEREIEN IN NIEDERSACHSEN : DATEN ZU DEN 
                                   GEMXLDEN" && Titre 
@ 2, 59 say ltrim(str(reccount()))+" Satze" 
@ 2, 70 say DATE() 
@ 5, 23 say "LISTE DER GEMfiLDE" 
@ 6, 23 say " 
do case 
case LISTE="4" 
@7,33 say "(nach Nummer)" 
set order to 1 && Selection de 1'index 
go top 
Y=5 
Z = 30
```
**case LISTE="5" @ 7, 31 say "(nach Darstellung)" set order to 2 && Selection de 1'index go top Y=5 Z = 30 case LISTE="6" @ 7, 35 say "(nach Ort)" set order to 3 && Selection de 1'index go top**   $Z = 5$ **Y=60 endcase do while .not eof () do GPRINT && Structure de la reference skip if L>58 && Position du curseur**   $L = 4$ **endif enddo case LISTE\$"7" sele 2 go top @2, 1 say "WANDMALEREIEN IN NIEDERSACHSEN : DATEN ZU DEN GEMALDEN" && Titre @ 2, 59 say ltrim(str(reccount()))+" Satze" @ 2, 70 say DATE() @ 5, 12 say "LISTE DER GESAMTEN DATENS&T Z E @ 6, 12 say**   $\mathbf{m}$ **do while .not. eof () do GGESAMT && Structure de la reference skip enddo case LISTE\$"89" do SCHADEN endcase 9 f» ii set print off set device to screen set order to 1 enddo return** 

**WANDMAL.FMT Date : 06.09.91 Auteur : C. Schladenhaufen**  Format de saisie **@ 0,1 say "DATEN ZU DEN GEBAUDEN" && Barre de titre @ 0,40 say 1trim(str(reccount()))+" Satze" @ 1, 1 to 1, 78 @ 4,68 SAY "Seite 1(5)" @ 4, 2 SAY "Datum" @ 4,18 GET WAND->DATUM @ 5, 2 SAY "Objektkennzahl" @ 5,18 GET WAND->OBJEKTKENN @ 5,36 SAY "Gemeindeschliissel" @ 5,54 GET WAND->GEMEINDESC @ 8, 2 SAY "PLZ" @ 8, 7 GET WAND->PLZ @ 8,15 SAY "Ort" @ 8,20 GET WAND->ORT @ 9, 2 SAY "Landkreis" @ 9,20 GET WAND->LANDKREIS FUNCTION "S22" @11, 2 SAY "Strasse" @ 11,20 GET WAND->STRASSE @ 13, 2 SAY "Gebaudetyp" @ 13,13 GET WAND->GEBTYP FUNCTION "S66" @ 14, 2 SAY "Bautrager" @ 14,13 GET WAND->BAUTRAEG FUNCTION "S66" @ 16, 2 SAY "Kontakt:" @ 17, 2 SAY "Adresse" @ 17,13 GET WAND->KONADR FUNCTION "S66" @ 18, 2 SAY "Telefon" @ 18,13 GET WAND->KONTEL @ 3, 0 TO 20,79 @ 6, 1 TO 6,78 @ 24,23 say "Ende mit CTRL+END, weiter mit PGDN" READ && Fin de la saisie @ 0, 1 say "DATEN ZU DEN GEBAUDEN" @ 0,40 say 1trim(str(reccount()))+" Satze" @ 1, 1 to 1, 78 @ 4,68 SAY "Seite 2(5)" @ 5, 2 SAY "Objektkennzahl" @ 5,18 SAY WAND->OBJEKTKENN @ 5,40 SAY "Ort:" @ 5,45 SAY WAND->ORT @ 8, 2 SAY "Gebaudesituation:" @ 9, 2 GET WAND->GEBSIT FUNCTION "S65" @ 10, 2 SAY "Nutzung:" @ 11, 2 GET WAND->NUTZUNG FUNCTION "S65" @ 13, 2 SAY "Heizungsart:"**  Ohne Heizung **4** Fuß- und **Sitzbankheizung" @ 15, 9 SAY "1 Fupbodenheizung 5 Einzelne Heizkorper"** 

**@ 16, 9 SAY "2 Zentralheizung 6 mit Zusatzheizkorpern" @17, 9 SAY "3 Umluftheizung 7 Sonstige" @ 19, 2 SAY "Nr." @ 19,10 GET WAND->HEIZUNG1 @ 19,19 GET WAND->HEIZUNG2 @ 19,27 SAY "seit" @ 19,34 GET WAND->HEIZSEIT @ 3, 0 TO 21,79 @ 6, 1 TO 6,78 @ 24,23 say "Ende mit CTRL+END, weiter mit PGDN" READ 1 say "DATEN ZU DEN GEB&UDEN" @ 0, 40 say ltrim(str(reccount()))+" Satze" @ 0, 1 to 1, 78 @ 1, 68 SAY "Seite 3(5)" @ 4, 2 SAY "Objektkennzahl" @ 5, @ 5,18 SAY WAND->OBJEKTKENN 5,40 SAY "Ort:" @ @ 5,45 SAY WAND->ORT SAY "Angaben zur Bautechnik des Au|3enbaus:" @ 9, 2 @ 12, 3**   $Backstein$ <sup>"</sup> **@ 13, 3 SAY "2 Fachwerk" @ 14, 3 SAY "3 Naturstein" @ 15, 3 SAY "4 Geputzt" @ 16, 3 SAY "5 Geschlammt" @ 17, 3 SAY "6**  Gefaßt" **@ 18, 3 SAY "7 Sonstige Nr." @ 18,35 GET WAND->BAUTECH @20, 3 SAY "(Geben Sie bitte ein Leerzeichen zwischen den verschiedenen Nummern ein)" @ 3, 0 TO 22,79 @ 6, 1 TO 6,78 @ 24,23 say "Ende mit CTRL+END, weiter mit PGDN" READ @ 0,1 say "DATEN ZU DEN GEB&UDEN" 0.40 say ltrim(str(reccount()))+" Satze"**  e **1, 1 to 1, 78**  ଓ **68 SAY "Seite 4(5)" 4**  ଓ **2 SAY "Objektkennzahl" 5,**  G **5, 18 SAY WAND->OBJEKTKENN**  e **40 SAY "Ort:" 5,**  G **5, 45 SAY WAND->ORT SAY "Schadensphanomene (Innenraum):" 7, 2**  0 G 8, 2 SAY "Lokalisation: Decke (1) Sockel  $(3)$ " **9,19 SAY "Wandhohe (2) § U, 2 SAY "Art des Schadens:" Gesamt (4)" @ 12, 6 SAY "1 Feuchtigkeit**  6 **11 Putzausflickungen" @ 13, 6 SAY "2 Risse**   $7<sup>7</sup>$ **Abblatterungen 12 Salzausbluhungen" @ 14, 6 SAY "3 Craquele 8**  Putzablösungen **13 Salzkrusten" @15, 6 SAY "4 Verfarbungen**   $9^{\circ}$ **Schol1enbi1dung 14 Algen"** 

**@ 16, 6 SAY "5 Fleckigkeit 10 Putzfehlstellen 15 Rosa Belag" @ 18, 6 GET WAND->SPH @ 20, 3 SAY "(Geben Sie bitte ein Leerzeichen zwischen den verschiedenen Nummern ein)" @ 21,25 SAY "zum Beispiel : 212 305" @ 3, 0 TO 23,79 @ 6, 1 TO 6,78 @ 24,23 say "Ende mit CTRL+END, weiter mit PGDN" READ @ 0, 1 say "DATEN ZD DEN GEB&UDEN" @ 0,40 say ltrim(str(reccount()))+" Satze" @ 1, 1 to 1, 78 @ 4,68 SAY "Seite 5(5)" @ 5, 2 SAY "Objektkennzahl" @ 5,18 SAY WAND->OBJEKTKENN @ 5,40 SAY**<br>**@ 5,45 SAY @ 5,45 SAY WAND->ORT @ 8, 2 SAY "Grundriß:"<br>@ 8,18 GET WAND->GRUN @ 8,18 GET WAND->GRUNDRISS @ 8,52 SAY "Baugeschichte:" @ 8,68 GET WAND->BAUGESCH @ 9,52 SAY "(Ctrl+Pgdn)" 6 11, 2 SAY "Literatur:" @ 11,18 GET WAND->LIT1 @ 12,18 GET WAND->LIT2 @ 11,24 GET WAND->LIT3 @ 12,24 GET WAND->LIT4 @ 11,30 GET WAND->LIT5 @ 12,30 GET WAND->LIT6 @ 11,36 GET WAND->LIT7 @ 12,36 GET WAND->LIT8 @ 11,42 GET WAND->LIT9 @ 12,42 GET WAND->LIT10 @ 11,48 GET WAND->LIT11 @ 12,48 GET WAND->LIT12 @ 11,54 GET WAND->LIT13 @ 12,54 GET WAND->LIT14 @ 11,60 GET WAND->LIT15 @ 12,60 GET WAND->LIT16 @ 11,66 GET WAND->LIT17 @ 12,66 GET**<br>**@ 11,72 GET WAND->LIT19**<br>**WAND->LIT20 @ 12,72 GET**<br>**@ 14, 2 SAY @ 14, 2 SAY "Bildnachweis:" @16, 3 SAY "Auf3enansicht:" @ 16,18 GET WAND->BILDAUSSEN FUNCTION "S54" @ 17, 3 SAY "Innenansicht:" @ 17,18 GET WAND->BILDINNEN FUNCTION "S54" @ 19, 2 SAY "Bemerkungen:" @ 19,17 GET WAND->BEMERKUNG @ 19,24 SAY "(Ctrl+Pgdn)" @ 3, 0 TO 21,79 @ 6, 1 TO 6,78 @ 24,23 say "Ende mit CTRL+END, weiter mit PGDN"** 

**GEM&LDE.FHT Date : Auteur : Fonction : 06.09.91 C. Schladenhaufen Format de saisie @ o, 1 say "DATEN ZU DEN GEMALDEN" && Barre de titre @ 0, 40 say 1trim(str(reccount()))+" Satze" @1, 1 to 1, 78 @ 5, 68 SAY "Seite 1(3)" @5, 2 SAY "Objektkennzahl und Nummer :" @ 5, 32 GET GEH->OBJEKTKENN @ 5, 45 GET GEH->NUMHER @ 9, 2 SAY "Datierung" @ 9, 14 GET GEH->DATIERUNG @ 9, 48 SAY "Jahrhundert" @ 9, 63 GET GEH->JH @11, 2 SAY "Frei1egungsdatum" @ 11, 23 GET GEH->FREILEGUN1 @11, 32 GET GEH->FREILEGUN2 @13, 2 SAY "Restaurierungsdatum" @13, 23 GET GEH->RESTAURIE1 @13, 32 GET GEH->RESTAURIE2 @16, 2 SAY "Quelle" @17, 2 GET GEH->QUELLE FUNCTION "S77" @3, 0 TO 19, 79 @** 7, 1 TO<br>**@** 24, 23 say **@24, 23 say "Ende mit CTRL+PGDN, weiter mit PGDN"**  READ **Band and Seat and Seat Construct** to the U.S. of the Saiss of the Saissie of D.S. and S. and S. and S. and S. and S. and S. and S. and S. and S. and S. and S. and S. and S. and S. and S. and S. and S. and S. and S. a **@ 0, 1 say "DATEN ZU DEN GEH&LDEN" @ 0, 40 say ltrim(str(reccount()))+" Satze" @ 1, 1 to 1, 78 @ 5, 68 SAY "Seite 2(3)" @ 5, 2 SAY "Objektkennzahl und Nummer :" @ 5, 32 SAY GEH->OBJEKTKENN @ 5, 45 SAY GEH->NUHHER @ 9, 2 SAY "Darstellung" @10, 2 GET GEH->NAHE @11, 2 SAY "Ikonographie" @12, 2 GET GEH->DARSTELLUN FUNCTION "S77" @14, 2 SAY "Bildnachweis:" @15, 2 GET GEH->BILDNACHW FUNCTION "S77" @17, 2 SAY "Notationen nach ICONCLASS:" @17, 32 GET GEH->ICONCLASSl @18, 32 GET GEH->ICONCLASS2 @17, 45 GET GEH->ICONCLASS3 @18, 45 GET GEH->ICONCLASS4 @17, 58 GET GEH->ICONCLASS5 @18, 58 GET GEH->ICONCLASS6 @19, 2 SAY "Bemerkungen:" @20, 5 GET GEH->BEHERKUNG @20, 10 SAY "(Ctrl+Pgdn)"** 

**@ 3 0 TO 22, 79 @ 7, @ 24, 23 say "Ende mit CTRL+END, weiter mit PGDN" READ @ 0, 1 TO 7, 78 @ @ @ @ @ @ @ 0, 40 say ltrim(str(reccount()))+" Satze" 1, 5, 68 SAY "Seite 3(3)" 5, 5, 32 SAY GEM->OBJEKTKENN 5, 9, 1 say "DATEN ZU DEN GEM&LDEN" 1 to 1, 78 2 SAY "Objektkennzahl und Nummer 45 SAY GEM->NUMMER 2 SAY "Schadensphanomene:" @11, 3 SAY "1 Verunreinigung Putzausflickungen"**  Werfärbung (fl.) **Retuschen / Erganzungen" @13, 3 SAY "3 Verfarbung (pigm.) Obermalungen" @ 14, 3 SAY "4 Fleckigkeit Salzausbluhungen" @15, 3 SAY "5 Craquele Salzkrusten" @16, 3 SAY Algen" @17, 3 SAY "7 Putzablosungen Rosa Belag" @19, 3 SAY "Nr." @19, 10 GET GEM-• >SPH @21, 3 SAY '( Geben Sie bitte ein Leerzeichen zwischen den "6 Risse 8 Schollenbildung 17 9 Abschxirfungen 18 10 Abblatterungen 19 11 Fehlstel1en der 20 oberen Malschicht 21 12 Fehlstellen der 22 Putzschicht 23 verschiedenen Nummern ein )" @ 3, 0 TO 23, 79 @ 7, 1 TO 7, 78 @24, 23 say "Ende mit CTRL+END, weiter mit PGDN" WGESAMT.PRG Date : 06.09.91 Auteur : C. Schladenhaufen**  Impression des fiches complètes de la base WANDMAL **® S'v s °RT** Pict **"@R xxxxxxxxxxxxxxxxxxxx AAAXXXXXXX @ L+l, 8 say "Objektkennzahl" @ L+l, 51 say OBJEKTKENN pict "@R XXXXXXXXXXXX" @ L+2, 8 say "Gemeindeschlussel" @ L+2, 53 say GEMEINDESC pict "@R XXXXXXXXXXX" if prow()>57 , && Position du curseur else**   $L = L + 4$ **endif** 

```
@ L, 8 say "Gebaudetypus,-name :" 
if len(trim(GEBTYP))>51
```

```
ZE=52 
    do while substr(GEBTYP,ZE,l)<>" " 
       ZE=ZE-1 
    enddo 
    @ L, 29 say substr(GEBTYP,1,ZE-1) 
    L = L + 1 
    @ L, 10 say substr(GEBTYP,ZE+1,80) 
else 
    @ L, 29 say trim(GEBTYP) 
endif 
@ L+l, 8 say "Adresse :" 
if STRASSE=" " 
   L=L-1 
else 
   @ L+1, 29 say STRASSE 
endif 
@ L+2, 29 say PLZ+" "+ORT 
@ L+3, 29 say "( "+trim(LANDKREIS)+" )" 
        8 say "Kontaktadresse
if 1en(trim(KONADR))>51 
   ZE=52 
   do while subs tr(KONADR,ZE,1)< >" " 
       ZE=ZE-1 
   enddo 
   @ L+4, 29 say substr(KONADR,1,ZE-1) 
   L = L + 1 
   @ L+4, 10 say substr(KONADR,ZE+1,100) 
else 
   @ L+4, 29 say trim(KONADR) 
endif 
@ L+5, 29 say "Tel. "+KONTEL 
@ L+6, 8 say "Bautrager :" 
if 1en(trim(BAUTRAEG))>51 
   ZE=52 
   do while substr(BAUTRAEG,ZE,1)<>" " 
      ZE=ZE-1 
   enddo 
   @ L + 6, 29 say substr(BAUTRAEG,1, ZE-1) 
   L=L + 1 
   @ L+6, 10 say substr(BAUTRAEG,ZE+1,80) 
else 
   @ L+6, 29 say trim(BAUTRAEG) 
endif 
if prow()>59 
   L = 4else 
   L=L+8 
endif 
@ L, 8 say "Gebaudesituation 
                               \cdotsif len(trim(GEBSIT))>51 
   ZE=52 
   do while substr(GEBSIT,ZE,1)<>" " 
      ZE=ZE-1 
   enddo 
   @ L, 29 say substr(GEBSIT,1,ZE-1)
```

```
L=L + 1 
    @ L, 10 say substr(GEBSIT,ZE+l,100) 
 else 
    @ L, 29 say trim(GEBSIT) 
 endif 
 @ L+1, 8 say "Nutzung :" 
 if 1en(trim(NUTZUNG))>51 
    ZE=52 
    do while substr(NUTZUNG,ZE,l)<>" " 
       ZE=ZE-1 
    enddo 
    @ L+1, 29 say substr(NUTZUNG,l,ZE-l) 
    L=L + 1 
    @ L+1, 10 say substr(NUTZUNG,ZE+1,100) 
el se 
    @ L+1, 29 say trim(NUTZUNG) 
endif 
@ L+2, 8 say "Bautechnik 
                                    ÷. **
if "1"$BAUTECH 
   @ L+2, pcol() say " Backstein -" 
endif 
if "2"$BAUTECH 
   @ L+2, pcol() say " Fachwerk -" 
endif 
if "3"$BAUTECH 
   @ L+2, pcol() say " Naturstein -" 
endif 
if "4"$BAUTECH 
   @ L+2, pcol() say " Geputz -" 
endif 
if "5"$BAUTECH 
   @ L+2, pcol() say " Geschlammt -" 
endif 
if "6"$BAUTECH 
   @ L+2, pcol () say " Gefa(3t -" 
endif 
if "7"$BAUTECH 
   @ L+2, pcol() say " Sonstige" 
endif 
@ L+3, 8 say "Heizungsart :" 
if HEIZUNG1=0 
   @ L+3, pcol() say " Ohne Heizung" 
endif 
if HEIZUNG1=1 .or. HEIZUNG2=1 
   @ L+3, pcol () say " Fu(3bodenheizung -" 
endif 
if HEIZUNG1=2 .or. HEIZUNG2=2 
   @ L+3, pcol() say " Zentralheizung -" 
endif 
if HEIZUNG1=3 .or. HEIZUNG2=3 
   @ L+3, pcol() say " Umluftheizung -" 
endif 
if HEIZUNG1=4 .or. HEIZUNG2=4 
   @ L+3, pcol () say " Fu(3- und Sitzheizung 
endif
```

```
if HEIZUNG1=5 .or. HEIZUNG2=5 
    @ L+3, pcol() say " Einzelne Heizkorper -
 endif 
 if HEIZUNG1=6 .or. HEIZUNG2=6
    @ L+3, pcol() say " mit Zusatzheizkorpern 
 endif 
 if HEIZUNG1=7 .or. HEIZUNG2=7 
    @ L+3, pcol() say " Sonstige" 
 endif 
 if HEIZSEIT<>" "
    @ L+3, pco1() say " seit "+HEIZSEIT 
 endif 
 @ L+4, 8 say "Schadensphanomene :" 
 if 1en(trim(SPH))>51 
    ZE=52 
    do while substr(SPH,ZE,1)<>" " 
       ZE=ZE-1 
    enddo 
    @ L+4, 29 say 1trim(substr(SPH,1,ZE-1)) 
    L = L + 1 
    @ L+4, 29 say 1trim(substr(SPH,ZE+1,30)) 
el se 
    @ L+4, 29 say 1trim(trim(SPH)) 
endif 
if prow()>60 
   L=4 
else 
   L = L + 6endif 
@ L, 8 say "Gebaude-Grundri|3 : "+GRUNDRISS 
@ L+l, 8 say "Negativnummer auf3en:" 
if len(trim(BILDAUSSEN))>51 
   ZE=52 
   do while substr(BILDAUSSEN,ZE,l)<>" " 
       ZE=ZE-1 
   enddo 
   @ L+1, 29 say substr(BILDAUSSEN,1,ZE-1) 
   L = L + 1 
   @ L+l, 10 say substr(BILDAUSSEN,ZE+1,100) 
else 
   @ L+l/ 29 say trim(BILDAUSSEN) 
endif 
@ L+2, 22 say "innen:" 
if 1en(trim(BILDINNEN))>51 
   ZE=52 
   do while substr(BILDINNEN,ZE,l)<>" " 
      ZE=ZE-1 
   enddo 
   @ L+2, 29 say substr(BILDINNEN,1,ZE-1) 
   L = L+1 
   @ L+2, 10 say substr(BILDINNEN,ZE+1,100) 
else 
   @ L+2, 29 say trim(BILDINNEN) 
endif 
@ L+3, 8 say "Literatur : "
```

```
@ L+3, 29 say LIT1+" "+LIT2+" "+LIT3+" "+LIT4+" "+LIT5+" "+LIT6+" 
"+LIT7+" "+LIT8+" "+LIT9+" "+LIT10+" "+LIT11+" "+LIT12 
if LIT13<>" " 
 L=L+1 
 @ L+3, 8 say LIT13+" "+LIT14+" "+LIT15+" "+LIT16+" "+LIT17+" 
"+LIT18+" "+LIT19+" "+LIT20 
endif 
if prow()>60 
   L=4 
else 
   L=L+5 
endif 
@ L, 8 say "Baugeschichte / Bemerkung :" 
set margin to 10 
set memowidth to 65 
disp BAUGESCH off to print 
disp BEMERKUNG off 
@ prow() + l, 0 say " " 
set margin to 0 
? " >f 
if prow()>60 
   L = 4else 
   L=prow()+2 
endif 
return 
GGESAMT.PRG 
Date : 06.09.91 
Auteur : C. Schladenhaufen 
            Fonction : Impression des fiches completes de la base GEM&LDE 
set relation to OBJEKTKENN into WAND 
@ L, 8 say WAND->ORT pict "@R XXXXXXXXXXXXXXXXXX 
XXXXXXXXXXXX" 
set relation to 
@ L+l, 8 say "Objektkennzahl und Nummer" 
@ L+1, 47 say OBJEKTKENN pict "@R XXXXXXXXXXXX" 
@ L+1, 73 say NUMMER pict "@R X X" 
@ L+2, 8 say "Darstellung if prow()>60
                                 if prow()>60 && Position du curseur 
  L = 4else 
  L = L + 4endif 
@ L, 8 say "Ikonographie :" 
if len(trim(DARSTELLUN))>51 
  ZA=52 
  do while substr(DARSTELLUN,ZA,l)<>" " 
      ZA=ZA-1
```
**enddo** 

```
@ L, 29 say substr(DARSTELLUN,1,ZA-1) 
   L = L+1 
   if 1en(trim(DARSTELLUN))>69+ZA 
       ZB=70 
       do while subs t r(DARSTELLUN,ZA+ ZB,!)<>" " 
          ZB=ZB-1 
       enddo 
       @ L, 10 say substr(DARSTELLUN,ZA+1,ZB-1) 
       L = L + 1 
       if len(trim(DARSTELLUN))>ZA+ZB+69 
          ZC=70 
          do while substr(DARSTELLUN,ZA+ZB+ZC,!)<>" " 
             ZC=ZC-1 
          enddo 
          @ L, 10 say substr(DARSTELLUN,ZA+ZB+1,ZC-1) 
          L=L + 1 
          if len(trim(DARSTELLUN))>ZA+ZB+ZC+69 
             ZD=70 
             do while substr(DARSTELLUN,ZA+ZB+ZC+ZD,!)<>" " 
                ZD=ZD-1 
             enddo 
             @ L, 10 say substr(DARSTELLUN,ZA+ZB+ZC+1,ZD-1) 
             L=L + 1 
             @ L, 10 say substr(DARSTELLUN,ZA+ZB+ZC+ZD+1,50) 
          else 
             @ L, 10 say substr(DARSTELLUN,ZA+ZB+ZC+1,69) 
          endif 
      else 
          @ L, 10 say substr(DARSTELLUN,ZA+ZB+1,69) 
      endif 
   else 
      @ L, 10 say substr(DARSTELLUN,ZA+1,69) 
   endif 
else 
   @ L, 29 say trim(DARSTELLUN) 
endif 
@ L+l, 8 say "Iconclass :" 
@ L+l, 29 say trim(ICONCLASSl)+" "+trim(ICONCLASS2)+" 
"+trim(ICONCLASS3)+" "+trim(ICONCLASS4) 
if ICONCLASS5<>" "
   L = L + 1@ L+1, 29 say trim(ICONCLASS5)+" "+trim(ICONCLASS6) 
endif 
if prow()>65 
   L = 4else 
   L = L + 3endif 
@u
                                 L' 8 say "Datierung : "+1rim(DATIERUNG) +" ( "+JH+" 
if FREILEGUN1<>0 
                                      @ L+1, 8 say "Freilegung : "+ltrim(str(FREILEGUNl)) 
   if FREILEGUN2<>0
      @ L+l, pcol() say " "+ltrim(str(FREILEGUN2)) 
   endif
```
**L = L + 1 endif**  if RESTAURIE1<>0 **@ L+1, 8 say "Restaurierung : "+ltrim(str(RESTAURIEl))**  if RESTAURIE2<>0 **@ L+1, pcol() say " "+1trim(str(RESTAURIE2)) endif L=L+1 endif @ L+1, 8 say "Schadensphanomene : "+ltrim(trim(SPH)) if prow()>65 L=4 else L=L+3 endif @ L, 8 say "Quelle :" if 1en(trim(QUELLE))>51 ZE=52 do while substr(QUELLE,ZE,l)<>" " ZE=ZE-1 enddo @ L, 29 say substr(QUELLE,1,ZE-1) L=L+1 @ L, 10 say substr(QUELLE,ZE+1,100) else @ L, 29 say trim(QUELLE) endif @ L+l, 8 say "Negativnummer :" if len(trim(BILDNACHW))>51 ZE=52 do while substr(BILDNACHW,ZE,l)<>" " ZE=ZE-1 enddo @ L+1, 29 say substr(BILDNACHW,1,ZE-1) L = L + 1 @ L+l, 10 say substr(BILDNACHW,ZE+l,100) else @ L+l, 29 say trim(BILDNACHW) endif if prow()>60 L=4 else L=L + 3 endif @ L, 8 say "Bemerkung :" set margin to 10 set memowidth to 65 disp BEMERKUNG off to print set margin to 0 @ prow()+1, 8 say " » 9 »» »» ' if prow()>60**   $L = 4$ **else L=prow()+2** 

```
WPRINT.PRG 
       Date : 06.09.91 
Auteur : C. Schladenhaufen 
             Impression des fiches selon un format particulier
<9 L, Y say WAND->0BJEKTKENN pict "@R XXX XXXX XXX XX" 
@ L, Z say upper(WAND->ORT) 
@ L+l, 5 say trim(substr(WAND->GEBTYP,1,70)) 
@ L+2, 5 say "Außenbau"
if "1"$WAND->BAUTECH 
   @ L+2, pcol() say "Backstein - " 
endif 
if "2"$WAND->BAUTECH 
   @ L+2, pcol() say "Fachwerk - " 
endif 
if "3"$WAND->BAUTECH 
   @ L+2, pcol() say "Naturstein - " 
endif 
if "4"$WAND->BAUTECH 
   @ L+2, pcol() say "Geputzt - " 
endif 
if "5"$WAND->BAUTECH 
   @ L+2, pcol() say "Geschlammt - " 
endif 
if "6"$WAND->BAUTECH 
   @ L+2, pcol() say "Gefapt - " 
endif 
if "7"$WAND->BAUTECH 
   @ L+2, pcol() say "Sonstige - " 
endif 
@ L+3, 5 say "Heizungsart : " 
if WAND->HEIZUNG1=0 
   @ L+3, pcol() say "Ohne Heizung - " 
endif 
if WAND->HEIZUNG1=1 .or. WAND->HEIZUNG2=1 
   @ L+3, pco 1 () say "Fu(3bodenheizung - " 
endif 
if WAND->HEIZUNG1=2 .or. WAND->HEIZUNG2=2
   @ L+3, pco1() say "Zentralheizung - " 
endif 
if WAND->HEIZUNG1=3 .or. WAND->HEIZUNG2=3
   @ L+3, pcol() say "Umluftheizung - " 
endif 
if WAND->HEIZUNG1= 4 .or. WAND->HEIZUNG2 = 4 
   @ L+3, pcol () say "Fuf3- und Sitzbankheizung - " 
endif 
if WAND->HEIZUNG1 = 5 .or. WAND->HEIZUNG2 = 5 
   @ L+3, pcol() say "Einzelne Heizkorper - " 
endif
```

```
if WAND->HEIZUNG1=6 .or. WAND->HEIZUNG2=6 
   @ L+3, pcol() say "mit Zusatzheizkorpern - " 
endif 
if WAND->HEIZUNG1=7 .or. WAND->HEIZUNG2=7 
   @ L+3, pcol() say "Sonstige - " 
endif 
if WAND->HEIZSEIT<>" " 
   @ L+3, pco1() say " seit "+WAND->HEIZSEIT 
endif 
if 1en(trim(WAND->SPH))>40 
                               @ L+4, 5 say "Schaden : "+ltrim(substr(WAND->SPH,l,40)) 
   L=L+1 
   @ L+4, 11 say 1trim(substr(WAND->SPH,41,25)) 
el se 
   @ L+4, 5 say "Schaden : "+1trim(trim(WAND->SPH)) 
endif 
L = L + 6return
```
**GPRINT.PRG Date : 06.09.91**  Auteur : C. Schladenhaufen<br>Fonction : Impression des fie Impression des fiches selon un format particulier

**do case** 

```
case LISTE="0" 
@ L, Y say OBJEKTKENN+NUMMER pict "@R XXX XXXX XXX XX XX" 
set relation to OBJEKTKENN into WAND 
@ L, Z say upper(WAND->ORT) 
set relation to OBJEKTKENN+NUMMER into GEM 
@ L+1, 5 say GEM->NAME+space(30)+"( "+GEM->JH+" Jh. )" 
case LISTE$"46" 
@ L, Y say OBJEKTKENN+" "+NUMMER 
set relation to OBJEKTKENN into WAND 
@ L, Z say upper(WAND->ORT) 
set relation to 
@ L+1, 5 say NAME+space(30)+"( "+JH+" Jh. )" 
case LISTE="5" 
@ L, 5 say NAME+space(30)+"( "+JH+" Jh. )" 
@ L+l, Y say OBJEKTKENN+" "+NUMMER 
set relation to OBJEKTKENN into WAND 
@ L+1, Z say upper(WAND->ORT) 
set relation to 
endcase 
@ L+2, 5 say "Ikonographie nach der Notationen der Iconclass :" 
@ L+3, 7 say trim(GEM->ICONCLASSl)+" "+trim(GEM->ICONCLASS2)+" 
"+trim(GEM->ICONCLASS3)+" "+trim(GEM->ICONCLASS4)+" "+trim(GEM-
>ICONCLASS5)+" "+trim(GEM->ICONCLASS6)
```
**if GEM->FREILEGUN1<>0 @ L+4, 5 say "Datum der Freilegung : "+1trim(str(GEM- >FREILEGUN1))+space(2) if GEM->FREILEGUN2<>0 @ L+4, pcol() say GEM->FREILEGUN2 endif else L=L-1 endif if GEM->RESTAURIE1<>0 @ L+5, 5 say "Datum der Restaurierung : "+1trim(str(GEM- >RESTAURIE1))+space(2) if GEM->RESTAURIE2<>0 @ L+5, pcol() say GEM->RESTAURIE2 endif else L=L-1 endif @ L+6, 5 say "Schadensphanomene : "+ltrim(trim(GEM->SPH))**   $L = L + 8$ **return WSATZ.PRG Date 06.09.91**   $\sim 2$ **Auteur**   $\mathcal{L}$ **C. Schladenhaufen Fonction Edition a 1'ecran de fiches completes @ L, 8 say ORT pict "@R XXXXXXXXXXXXXXXXXXXX X X X X X X X X X X" @ L+1, 8 say "Objektkenn. :" @ L+1,22 say OBJEKTKENN pict "@R XXX XXXX XXX XX" @ L + 1,40 say "Gemeindeschliissel : "+GEMEINDESC @ L+2, 8 say "Gebaudetyp. :" if 1en(trim(GEBTYP))>51 ZE=52 do while substr(GEBTYP,ZE,l)<>" " ZE=ZE-1 enddo @ L+2, 22 say substr(GEBTYP,l,ZE-l) L = L + 1 @ L+2, 10 say substr(GEBTYP,ZE+l,80) else @ L+2, 22 say trim(GEBTYP) endif @ L+3, 8 say "Adresse :"**  if STRASSE<>" " **@ L+3, 22 say STRASSE L = L + 1**  endif<br>@ L+3, 22 say PLZ+**"**  $"$ **+trim(ORT)+"** (  $"$ **+trim(LANDKREIS)+"** )" **@ L+4, 8 say "Kontakt :" if len(trim(KONADR))>51 ZE=52** 

```
"Bautrager 
@ L+6, 8 say 
"Gebaudesit 
@ L+7, 8 say 
"Nutzung 
@ L+8, 8 say 
                             "+substr(BAUTRAEG,1,50) 
                            "+substr(GEBSIT,1,53) 
                             "+substr(NUTZUNG,1,52) 
    do while substr(KONADR,ZE,!)<>" " 
       ZE=ZE-1 
    enddo 
   @ L+4, 22 say substr(KONADR,1,ZE-1) 
   @ L+5, 10 say trim(substr(KONADR,ZE+1,100)) 
   ??" Tel. "+KONTEL 
else 
   @ L+4, 22 say trim(KONADR) 
   @ L+5, 22 say "Tel. : "+KONTEL 
endif 
@ L+9, 8 say "Bautechnik 
if "1"$BAUTECH 
   ??" Backstein -" 
endif 
if "2"$BAUTECH 
   ??" Fachwerk -" 
endif 
if "3"$BAUTECH 
   ??" Naturstein -" 
endif 
if "4"$BAUTECH 
   ??" Geputz -" 
endif 
if "5"$BAUTECH 
   ??" Geschlammt -" 
endif 
i f "6"$BAUTECH 
   ??" Gefapt -" 
endif 
if "7"$BAUTECH 
   ??" Sonstige" 
endif 
@ L+10, 8 say "Heizungsart :" 
if HEIZUNG1=0 
   ??" Ohne Heizung" 
endif 
if HEIZUNG1=1 .or. HEIZUNG2=1 
   ??" FuPbodenheizung -" 
endif 
if HEIZUNG1=2 .or. HEIZUNG2=2 
   ??" Zentralheizung -" 
endif 
if HEIZUNG1=3 .or. HEIZUNG2=3 
   ??" Umluftheizung -" 
endif 
if HEIZUNG1=4 .or. HEIZUNG2=4 
   ??" Fu|3- und Sitzheizung -
endif 
if HEIZUNG1 = 5 .or. HEIZUNG2 = 5 
   ??" Einzelne Heizkorper 
endif 
if HEIZUNG1= 6 .or. HEIZUNG2 = 6
```

```
??" mit Zusatzheizkorpern 
endif 
if HEIZUNG1=7 .or. HEIZUNG2=7 
   ??" Sonstige" 
endif 
if HEIZSEIT<>" "<br>??" seit "+"
        ??" seit "+HEIZSEIT 
endif 
@ L+ll, 8 say "Schaden : "+1trim(trim(SPH)) 
@ L+12, 8 say "Grundrip : "+GRUNDRISS 
@ L+13, 8 say "Negativnummer au|3en / innen : 
"+trim(substr(BILDAUSSEN,1,41)) 
if len(trim(BILDAUSSEN))>41 
   L = L + 1 
   @ L+13, 10 say 
trim(substr(BILDAUSSEN,42,59))+trim(substr(BILDINNEN,1,110-
1en(trim(BILDAUSSEN)))) 
   if 1en(trim(BILDINNEN))>(110-1en(trim(BILDAUSSEN))) 
      L=L + 1 
      @ L+13, 10 say trim(substr(BILDINNEN,111-
len(trim(BILDAUSSEN)),100)) 
   endif 
endif 
@ L+14, 8 say "Literatur : "+LIT1+" "+LIT2+" "+LIT3+" "+LIT4+" 
"+LIT5+" "+LIT6+" "+LIT7+" "+LIT8+" "+LIT9+" "+LIT10+" "+LIT11+" 
"+LIT12 
if LIT13<>" " 
L=L+1 
 @ L+15, 8 say LIT13+" "+LIT14+" "+LIT15+" "+LIT16+" "+LIT17+" 
"+LIT18+" "+LIT19+" "+LIT20 
endif 
return
```
**GSATZ.PRG Date 06.09.91**   $\sim 10$ **Auteur C. Schladenhaufen**  Fonction : Edition à l'écran de fiches complètes

```
set relation to OBJEKTKENN into WAND 
@ L, 8 say WAND->ORT pict "@R XXXXXXXXXXXXXXXXXX 
XXXXXXXXXXXX" 
set relation to 
@ L+1, 8 say "Objektkennzahl und Nummer" 
@ L+1, 47 say OBJEKTKENN pict "@R XXXXXXXXXXXX" 
@ L+1, 73 say NUMMER pict "@R X X" 
@ L+2, 8 say "Darstellung : "+trim(NAME) 
@ L+4, 8 say "Ikonographie
if 1en(trim(DARSTELLUN))>51 
  ZA=52 
  do while substr (DARSTELLUN, ZA, 1) <>" "
     ZA=ZA-1 
  enddo
```
**@ L + 4, 29 say subs1r(DARSTELLUN,1,ZA-1) L=L+1 i£ 1en(trim(DARSTELLUN))>69+ZA ZB=70 do while substr(DARSTELLUN,ZA+ZB,l)<>" " ZB=ZB-1 enddo @ L+4, 10 say substr(DARSTELLUN,ZA+1,ZB-1) L=L + 1 if 1en(trim(DARSTELLUN))>ZA+ZB+69 ZC=70 do while substr(DARSTELLUN,ZA+ZB+ZC,1)<>" " ZC=ZC-1 enddo @ L+4, 10 say substr(DARSTELLUN,ZA+ZB+1,ZC-1) L = L + 1 if 1en(trim(DARSTELLUN))>ZA+ZB+ZC+69 ZD=70 do while substr(DARSTELLUN,ZA+ZB+ZC+ZD,l)<>" " ZD=ZD-1 enddo @ L+4, 10 say substr(DARSTELLUN,ZA+ZB+ZC+l,ZD-l) L = L + 1 @ L+4, 10 say substr(DARSTELLUN,ZA+ZB+ZC+ZD+1,50) else @ L+4, 10 say substr(DARSTELLUN,ZA+ZB+ZC+1,69) endif else @ L+4, 10 say substr(DARSTELLUN,ZA+ZB+1,69) endif else @ L+4, 10 say substr(DARSTELLUN,ZA+1,69) endif else @ L+4, 29 say trim(DARSTELLUN)**  - 42 **endif @ L+5, 8 say "Iconclass**   $\cdot$ " **@ L+5, 29 say trim(IC0NCLASS1)+" "+trim(ICONCLASS2)+" " + trim( ICONCLASS3) + " " + trim(ICONCLASS4)**  if ICONCLASS5<>" " **L=L+1 @ L+5, 29 say trim(ICONCLASS5)+" "+trim(ICONCLASS6) endif @ L+6, 8 say "Datierung : "+trim(DATIERUNG)+" ( "+JH+" Jh. )" if FREILEGUN1<>0 @ L+7, 8 say "Freilegung : "+1trim(str(FREILEGUNl))**  if FREILEGUN2<>0 **@ L+7, pcol() say " "+1trim(str(FREILEGUN2)) endif L=L + 1 endif if RESTAURIE1<>0 @ L+7, 8 say "Restaurierung : "+1trim(str(RESTAURIEl))**  if RESTAURIE<sub>2</sub><>0

```
@ L+7, pcol() say " "+ltrim(str(RESTAURIE2)) 
   endif 
   L = L + 1 
endif 
@ L+7, 8 say "Schadensphanomene : "+ltrim(trim(SPH)) 
@ L+8, 8 say "Quelle :" 
if 1en(trim(QUELLE))>51 
   ZE=52 
   do while substr(QUELLE,ZE,1)<>" " 
      ZE=ZE-1 
   enddo 
   @ L+8, 29 say substr(QUELLE,1,ZE-1) 
   L = L + 1@ L+8, 10 say substr(QUELLE,ZE+1,100) 
else 
   @ L+8, 29 say trim(QUELLE) 
endif 
@ L+9, 8 say "Negativnummer :" 
if 1en(trim(BILDNACHW))>51 
   ZE= 52 
   do while substr(BILDNACHW,ZE,1)<>" " 
      ZE=ZE-1 
   enddo 
   @ L+9, 29 say substr(BILDNACHW,1,ZE-1) 
   L = L + 1@ L+9, 10 say substr(BILDNACHW,ZE+1,100) 
else 
   @ L+9, 29 say trim(BILDNACHW) 
endif 
return
```
**WLISTE.PRG Date : 06.09.91 Auteur : C. Schladenhaufen**  Edition à l'écran de fiches selon un format **particulier** 

```
@ L, Y say WAND->OBJEKTKENN pict "@R XXX XXXX XXX XX" 
@ L, Z say upper(WAND->ORT) 
@ L+l, 5 say trim(substr(WAND->GEBTYP,1,70)) 
@ L+2, 5 say "Au(3enbau : " 
if "1"$WAND->BAUTECH 
   ??"Backstein - " 
endif 
if "2"$WAND->BAUTECH 
   ??"Fachwerk - " 
endif 
if "3"$WAND->BAUTECH 
   ??"Naturstein - " 
endif 
if "4"$WAND->BAUTECH 
   ??"Geputzt - "
```

```
endif 
 if "5"$WAND->BAUTECH 
    ??"Geschlammt - " 
 endif 
 if "6"$WAND->BAUTECH 
    ??"Gefa|3t - " 
endif 
 if "7"$WAND->BAUTECH 
    ??"Sonstige - " 
endif 
@ L+3, 5 say "Heizungsart : " 
if WAND->HEIZUNG1=0 
    ??"Ohne Heizung - " 
endif 
if WAND->HEIZUNG1=1 .or. WAND->HEIZUNG2=1 
    ??"Fu(3bodenheizung - " 
endif 
if WAND->HEIZUNG1=2 .or. WAND->HEIZUNG2=2
    ??"Zentralheizung - " 
endif 
if WAND->HEIZUNG1=3 .or. WAND->HEIZUNG2=3
    ??"Umluftheizung - " 
endif 
if WAND->HEIZUNG1= 4 .or. WAND->HEIZUNG2 = 4 
    ??"Fu(3- und Sitzbankheizung - " 
endif 
if WAND->HEIZUNG1=5 .or. WAND->HEIZUNG2=5
   ??"Einzelne Heizkorper - " 
endif 
if WAND->HEIZUNG1=6 .or. WAND->HEIZUNG2 = 6 
   ??"mit Zusatzheizkorpern - " 
endif 
if WAND->HEIZUNG1=7 .or. WAND->HEIZUNG2=7 
   ??"Sonstige - " 
endif 
if WAND->HEIZSEIT<>" " 
        ??" seit "+WAND->HEIZSEIT 
endif 
if len(trim(WAND->SPH))>40 
                                @ L+4, 5 say "Schaden : "+1trim(substr(WAND->SPH,1,40)) 
   L=L+1 
   @ L+4, 11 say 1trim(substr(WAND->SPH,41,25)) 
else 
   @ L+4, 5 say "Schaden : "+trim(trim(WAND->SPH)) 
endif 
@ L+5, 32 say " -*» 
L = L + 6 
return
```
**GLISTE.PRG Date : 06.09.91 Auteur : C. Schladenhaufen**  Edition à l'écran de fiches selon un format **particulier @ L, Y say OBJEKTKENN+NUMMER pict "@R XXX XXXX XXX XX XX" set relation to OBJEKTKENN into WAND @ L, Z say upper(WAND->ORT) set relation to OBJEKTKENN+NUMMER into GEM @ L+1, 5 say GEM->NAME+space(30)+"( "+GEM->JH+" Jh. )" @ L+2, 5 say "Ikonographie nach der Notationen der Iconclass @ L+3, 7 say trim(GEM->ICONCLASSl)+" "+trim(GEM->ICONCLASS2)+" "+trim(GEM->ICONCLASS3)+" "+trim(GEM->ICONCLASS4)+" "+trim(GEM- >ICONCLASS5) + " " +1rim(GEM->ICONCLASS6) if GEM->FREILEGUN1<>0 @ L+4, 5 say "Datum der Freilegung : "+ltrim(str(GEM- >FREILEGUN1))+space(2) if GEM->FREILEGUN2<>0 ??GEM->FREILEGUN2 endif else L=L-1 endi f if GEM->RESTAURIE1<>0 @ L+5, 5 say "Datum der Restaurierung : "+1trim(str(GEM- >RESTAURIE1))+space(2) if GEM->RESTAURIE2<>0 ??GEM->RESTAURIE2 endif else L=L-1**  endif<br>@ L+6, 5 say "Schadensphänomene **:** "+1trim(trim(GEM->SPH)) **@ L + 7 , 32 say " »**   $L = L + 8$ **return** 

**SCHADEN.PRG Date : 06.09.91 Auteur : C. Schladenhaufen**  Liste des phénomènes de dégradation des oeuvres et **monuments** 

**if LISTE\$"8" @ 6, 15 say "SCHADENSPHlNOMENE IM GEBA U D E" @ 7, 15 say If** 

**@12, 8 say "Die erste Zahl der Nummer reprasentiert die Lokalisation des Schadens" @ 15, 19 say "1 Decke 3 Sockel" e 17, 19 say "2 Wandhöhe 4**<br>**@ 20, 8 say "Die zwei anderen Zahlen rep @ 20, 8 say "Die zwei anderen Zahlen reprasentieren die des Schadens" @ 23, 30 say "1 Verunreinigung" @ 25, 30 say "2 Risse" @ 27, 30 say "3**<br>@ 29, 30 say "4 **@ 29, 30 say "4 Verfarbungen, flachig" @ 31, 30 say "5 Fleckigkeit, punktfdrmig" @ 33, 30 say "6 Feuchtigkeit" @ 35, 30 say "7<br>@ 37, 30 say "8 @ 37, 30 say "8 Putzablosungen / Hohlstellen"**   $\texttt{Schollenbildung"} \texttt{Putzfehlstellen"}$ **@ 41, 29 say "10 Putzfehlstellen" @ 43, 29 say "11 Putzausflikungen" @ 45, 29 say "12 Salzausbluhungen" @ 47, 29 say "13 Salzkrusten" @ 49, 29 say "14 Algen" @ 51, 29 say "15 Rosa Belag" else @ 6, 14 say "S C HADENSPHftNOMENE DER & L D E" @**  "-**7, 14 say @ 14, 24 say "1 Verunreinigung" @ 16, 24 say "2 Verfarbung, flachig" @ 18, 24 say "3 Verfarbung, pigmentspezifisch" @ 20, 24 say "4 Fleckigkeit, punktformig" @ 22, 24 say "5 Craquele" @ 24, 24 say "6 Risse" @ 26, 24 say "7 Hohlstellen (Putzablosungen)" @ 28, 24 say "8**<br>**@ 30, 24 say "9 @ 30, 24 say "9 Abschiirfungen / Verkrazungen" @ 32, 23 say "10 Abblatterungen / Absplitterungen" @ 34, 23 say "11 Fehlstellen d. oberen Malschicht" @ 36, 23 say "12 Fehlstellen d. Putzschicht" @ 38, 23 say "17 Put zaus f1i ckungen" @ 40, 23 say "18 Retuschen / Erganzungen" @ 42, 23 say "19 Obermalungen" @ 44, 23 say "20 Sal zausbl iihungen" @ 46, 23 say "21 Salzkrusten" @ 48, 23 say "22 Algen" @ 50, 23 say "23 Rosa Belag" G E H** 

**return** 

## **ERGEBNIS DER SUCHE : LISTE DER GEBfiUDE ^BBSSSSSSBSESSSS&SSSSSBSSSBSSSSaBSH&SSBSSSSS&SSaaSSSSS^SMSSSSSRSESBESSEB^SnSSSSBSBEX**

**031 4128 001 01 BROHE-ALTENDORF Ev. Kirche St. Pankratius AuPenbau Fachwerk - Naturstein - Heizungsart Umluftheizung - Einzelne Heizkorper - seit 1975 Schaden 106 201 207 301 307 032 3519 001 01 BORSTEL Ev. Pfarrkirche Nicolai Auflenbau Backstein - Naturstein - Heizungsart Zentralheizung - Schaden 101 201 206 208 212 301 306 308 312 032 3718 002 01 RODEWALD Ev. Pfarrkirche St Johannis Au|3enbau Backstein - Heizungsart Einzelne Heizkorper - Schaden 101 102 103 201 206 211 212 301 306 308 312 314 032 4672 001 01 AUETAL-KATHRINHAGEN Ev. Pfarrkirche St Katharinen Aupenbau Naturstein - Heizungsart Fu(3- und Sitzbankheizung - Schaden 306 032 4690 001 01 APELERN 1 Ev. Pfarrkirche AuRenbau Naturstein - Heizungsart Einzelne Heizkorper - seit 1987 Schaden 201 202 206 208 212 301 302 306 308 312 032 4721 001 01 HESS.-OLDENDORF-SEGELHORST Ev. Pfarrkirche Harien Au|3enbau Geputzt - Heizungsart Zentralheizung Schaden 406**   $\sim 200$ **032 4816 002 01 H0LSEDE Ev. Pfarrkirche St Aegidien Au(3enbau Naturstein - Heizungsart Einzelne Heizkorper - Schaden 202 207 208 302 307 308 032 4863 001 01 WENNIGSEN-HOLTENSEN Ev. Pfarrkirche Au(3enbau Naturstein - Heizungsart Fu(3- und Sitzbankheizung - Sonstige - 201 206 207 208 212 301 316 207 308 312 Schaden 033 2117 001 01 DORVERDEN Ev. Kirche St. Cosmas und Damian Au|3enbau : Backstein - Naturstein - Heizungsart : Umluftheizung -**

## **ERGEBNIS DER SUCHE : LISTE DER GEM&LDE**

**031 4128 001 01 1 BROME-ALTENDORF Ikonographie nach der Notationen der Iconclass : Datum der Freilegung : 1929 Datum der Restaurierung : 1975 Schadensphanomene : 11 19 031 4128 001 01 2 BROME-ALTENDORF Ikonographie nach der Notationen der Iconclass : Datum der Freilegung : 1929 Datum der Restaurierung : 1975 Schadensphanomene : 1 11 19 032 3519 001 01 1 BORSTEL Ikonographie nach der Notationen der Iconclass : Datum der Restaurierung : 1958 Schadensphanomene : 1 11 19 032 3718 002 01 1 RODEWALD Ikonographie nach der Notationen der Iconclass : Datum der Freilegung : 1972 Schadensphanomene : 1 2 5 6 10 11 19 032 3718 002 01 2 RODEWALD Ikonographie nach der Notationen der Iconclass : Datum der Freilegung : 1972 Schadensphanomene : 1 2 5 6** 10 11 19 **032 4672 001 01 1 AUETAL-KATHRINHAGEN Ikonographie nach der Notationen der Iconclass : Datum der Restaurierung : 1939 1988**  Schadensphänomene **032 4672 001 01 2 AUETAL-KATHRINHAGEN Ikonographie nach der Notationen der Iconclass : Datum der Restaurierung : 1939 1988**  Schadensphänomene : 6 11 17 19 **( 14 Jh. ) ( 14 Jh. ) ( 14 Jh. ) ( 14 Jh. ) ( 14 Jh. ) ( 14 Jh. ) ( 14 Jh. )** 

## **REFERENCE COHPLETE D'UN MONUHENT**

**Rodewald Objektkennzahl 032371800201**  Gemeindeschlüssel **25602600011 Gebaudetypus,-name Ev• Pfarrkirche St. Johannis Adresse Dorf stra(3e 3075 Rodewald ( Nienburg ) Kontaktadresse Pastor Lechler, Hauptstr. 40, 3075 Rodewald Tel. 05074/210 Bautrager Ev.-luth. Landeskirche Hannover Gebaudesituation**   $\ddot{\cdot}$ **Nutzung Gemeindegottesdienste Bautechnik Backstein - Heizungsart Einzelne Heizkorper - Schadensphanomene 101 102 103 201 206 211 212 301 306 308 312 314 Gebaude-Grundri |3**   $\sim$  1  $\sim$ **Negativnummer au(3en: KB 19,21,22 innen: KB 25,26,27 Literatur D Baugeschichte / Bemerkung** 

## **REFERENCE COHPLETE D'UNE FRESQUE**

**Brome-Al tendorf Objektkennzahl und Nummer 031412800101 2 Darstellung : Ikonographie : Drei Gestalten, wohl die Vertreibung aus dem Paradies darstellend: Rechts neben Adam und Eva ein Engel, der mit**  erhobenen Armen die bezwungene Schlange in den Händen hält.<br>'<sup>onclass</sup> : **Iconclass : Datierung : gotisch (?) (14 Jh.)**<br>Freilegung : 1929 **Freilegung : 1929**  Restaurierung : 1975<br>Schadensphänomene : 1 11 19  $Schadensphänomene$ **Quelle : Lit: 87 Negativnummer : KB 36 Bemerkung**   $\ddot{\mathbf{z}}$  $330$ **Malerei stark erganzt.** 

**Dehio (S. 201): "Stark iibermal te Wandmalereien, in diesem Zustand ohne Originalwert."** 

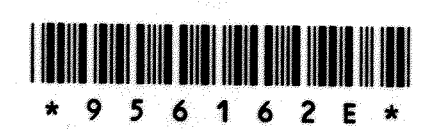

 $\label{eq:2.1} \mathcal{L}(\mathcal{L}^{\text{max}}_{\mathcal{L}}(\mathcal{L}^{\text{max}}_{\mathcal{L}}(\mathcal{L}^{\text{max}}_{\mathcal{L}}(\mathcal{L}^{\text{max}}_{\mathcal{L}})))$